**LABORATORY DEMONSTRATION ON ELECTRICAL ENGINEERING (20A02303P) By Mr S.Venkatrao Assistant Professor Department of EEE VEMU IT ,CHITTOOR**

# **Vision of the Institute**

To be a premier institute for professional education producing dynamic and vibrant force of technocrat with competent skills, innovative ideas and leadership qualities to serve the society with ethical and benevolent approach.

# **Mission of the Institute**

**Mission\_1:** To create a learning environment with state-of- the art infrastructure, well equipped laboratories, research facilities and qualified senior faculty to impart high quality technical education.

**Mission 2:** To facilitate the learners to foster innovative ideas, inculcate competent research and consultancy skills through Industry-Institute Interaction.

**Mission\_3:** To develop hard work, honesty, leadership qualities and sense of direction in rural youth by providing value based education.

# **Vision of the Department**

To produce professionally deft and intellectually adept Electrical and Electronics Engineers and equip them with the latest technological skills, research & consultancy competencies along with social responsibility, ethics, Lifelong Learning and leadership qualities.

# **Mission of the Department**

**Mission 1:** To produce competent Electrical and Electronics Engineers with strong core knowledge, design experience & exposure to research by providing quality teaching and learning environment..

**Mission 2:** To train the students in emerging technologies through state - of - the art laboratories and thus bridge the gap between Industry and academia.

**Mission 3:** To inculcate learners with interpersonal skills, team work, social values, leadership qualities and professional ethics for a holistic engineering professional practice through value based education

# **Programme Educational Objectives (PEOs)**

**PEO\_1:** Provide sound foundation in mathematics, science and engineering fundamentals to analyze, formulate and solve complex engineering problems.

**PEO\_2:** Have multi-disciplinary Knowledge and innovative skills to design and develop Electrical & Electronics products and allied systems.

**PEO\_3:** Acquire the latest technological skills and motivation to pursue higher studies leading to research.

**PEO\_4:** Possess good communication skills, team spirit, ethics, modern tools usage and the life-long learning needed for a successful professional career.

**PO\_1: Engineering knowledge:** Apply the knowledge of mathematics, science, engineering fundamentals, and

an engineering specialization to the solution of complex engineering problems.

- **PO\_2: Problem analysis:** Identify, formulate, review research literature, and analyze complex engineering problems reaching substantiated conclusions using first principles of mathematics, natural sciences, and engineering sciences.
- **PO\_3: Design/development of solutions:** Design solutions for complex engineering problems and design system components or processes that meet the specified needs with appropriate consideration for the public health and safety, and the cultural, societal, and environmental considerations.
- **PO\_4: Conduct investigations of complex problems:** Use research-based knowledge and research methods including design of experiments, analysis and interpretation of data, and synthesis of the information to provide valid conclusions.
- **PO\_5: Modern tool usage:** Create, select, and apply appropriate techniques, resources, and modern engineering and IT tools including prediction and modeling to complex engineering activities with an understanding of the limitations.
- **PO\_6: The engineer and society:** Apply reasoning informed by the contextual knowledge to assess societal, health, safety, legal and cultural issues and the consequent responsibilities relevant to the professional engineering practice.
- **PO\_7: Environment and sustainability:** Understand the impact of the professional engineering solutions in societal and environmental contexts, and demonstrate the knowledge of, and need for sustainable development.
- **PO\_8: Ethics:** Apply ethical principles and commit to professional ethics and responsibilities and norms of the engineering practice.

**PO\_9: Individual and team work:** Function effectively as an individual, and as a member or leader in diverse

teams, and in multidisciplinary settings.

- **PO\_10: Communication:** Communicate effectively on complex engineering activities with the engineering community and with society at large, such as, being able to comprehend and write effective reports and design documentation, make effective presentations, and give and receive clear instructions.
- **PO\_11: Project management and finance:** Demonstrate knowledge and understanding of the engineering and management principles and apply these to one's own work, as a member and leader in a team, to manage projects and in multidisciplinary environments.
- **PO\_12: Life-long learning:** Recognize the need for, and have the preparation and ability to engage in independent and life-long learning in the broadest context of technological change.

**Programme Specific Outcome(PSOs)**

**PSO\_1: Higher Education:** Apply the fundamental knowledge of Mathematics, Science, Electrical and Electronics Engineering to pursue higher education in the areas of Electrical Circuits, Electrical Machines, Electrical Drives, Power Electronics, Control Systems and Power Systems.

**PSO\_2: Employment:** Get employed in Public/Private sectors by applying the knowledge in the domains of design and operation of Electronic Systems, Microprocessor based control systems, Power systems, Energy auditing etc.

#### **VEMU INSTITUTE OF TECHNOLOGY::P.KOTHAKOTA NEAR PAKALA, CHITTOOR-517112** (Approved by AICTE, New Delhi & Affiliated to JNTUA, Anantapuramu)

#### **List of Experiments to be conducted CONTENTS**

#### **ELECTRICAL ENGINEERING LABORATORY**

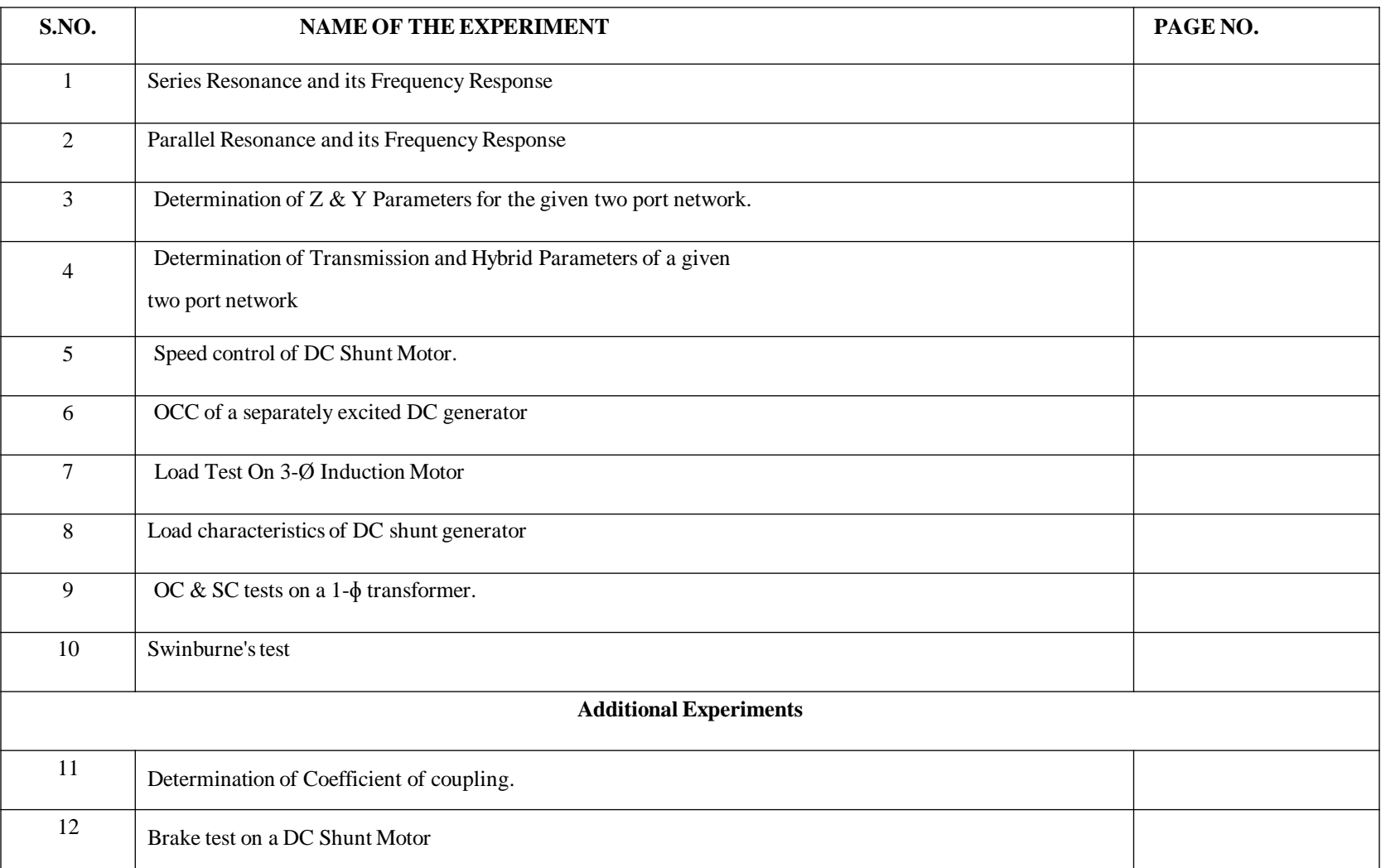

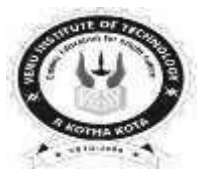

# **VEMU INSTITUTE OF TECHNOLOGY::P.KOTHAKOTA DEPT O F ELECTRICAL & E L EC T RO N I CS EN GIN EERING II B.Tech I Semester (ECE )**

# **E L EC T R I C A L E N G I N E E R I N G Lab (20A02303P)**

## **COURSE OUTCOMES**

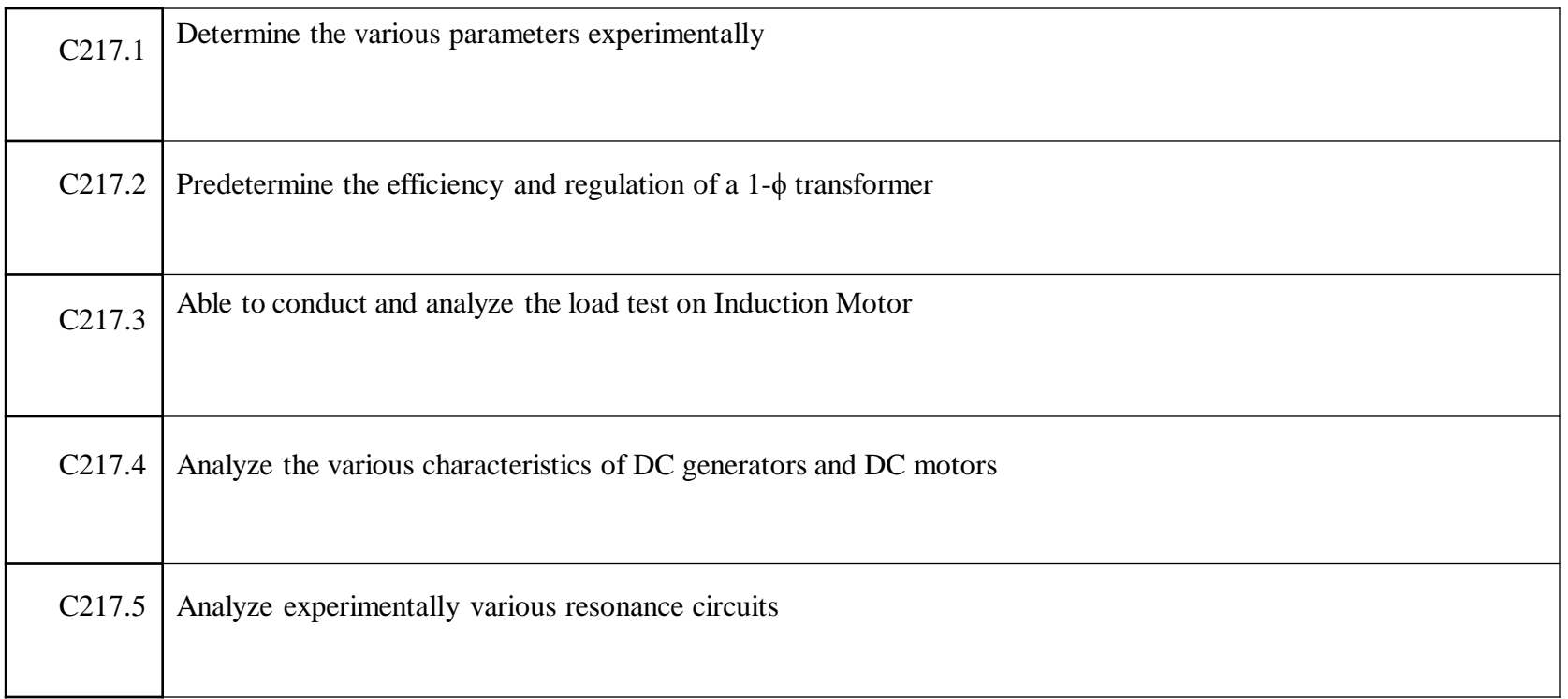

# *Use of Laboratory Instruments* **Use of Laboratory Instruments-Ammeter**

Ammeters are used to measure the flow of electrical current in a circuit.

For ammeters, it is important that their internal resistance be very small (ideally near zero) so they will not constrict the flow of current. necessary to avoid personal or equipment damage. By understanding the device's purpose and , it is important that their internal resistance be  $\overline{\phantom{\alpha}}$ 

Ammeters must always be connected in series in a circuit, never in parallel with a voltage source. The most common measurements are those of voltages and currents. Throughout this manual, the

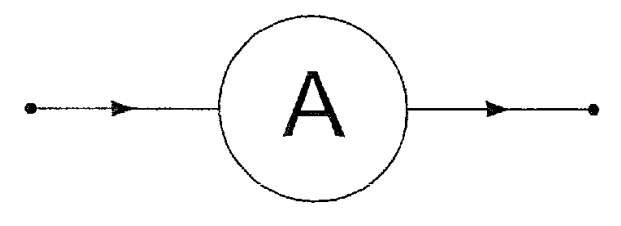

R IS VERY SMALL (IDEALLY ZERO)

# *Use of Laboratory Instruments* **Use of Laboratory Instruments-Voltmeter**

Voltmeters are used to measure the potential difference between two points. The device or equipment damage or equipment damage. By understanding the device of the device of the device of the device of the device of the device of the device of the device of the device of the dev One of the major goals of this lab is to familiarize the student with the proper equipment and

Since the voltmeter should not affect the circuit, the voltmeters have very high (ideally infinite) impedance. *Ammeters and Voltmeters:*

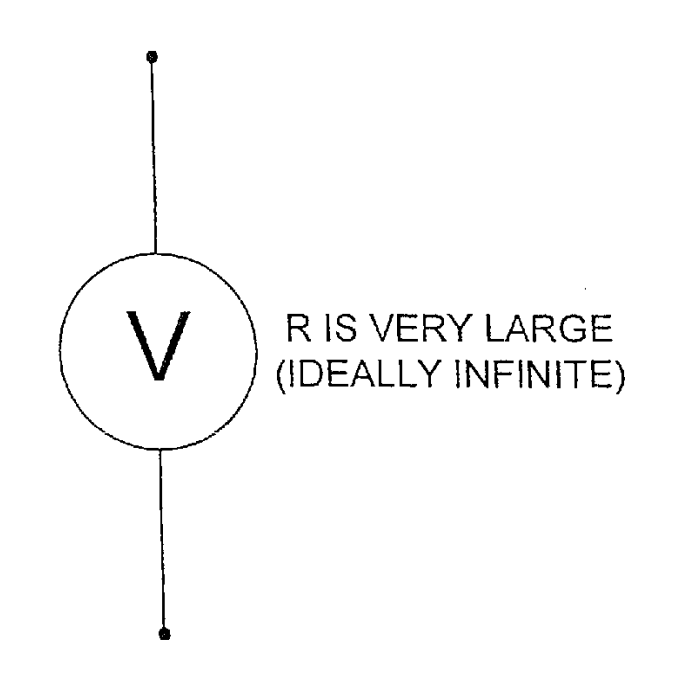

# **Equipment Needed**

- •NI-ELVIS Series II workstation •Resistance substitution box
- •1kΩ Resistor

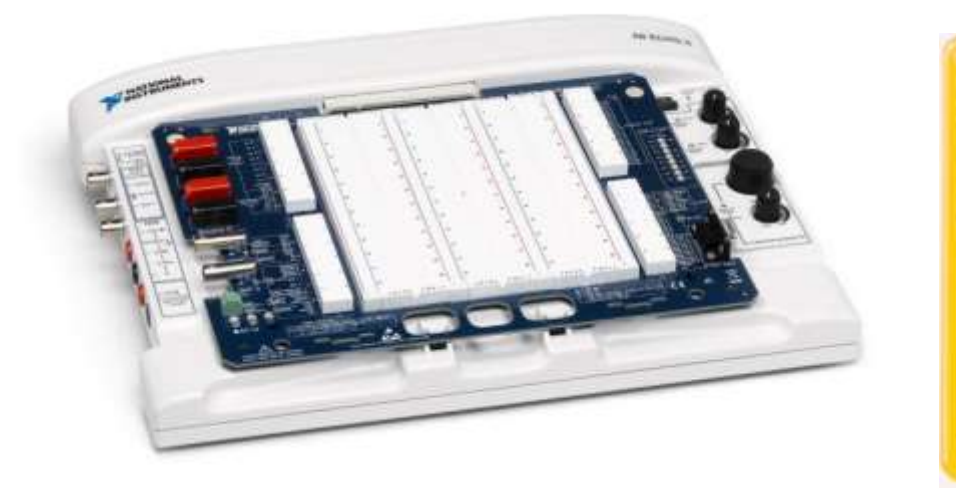

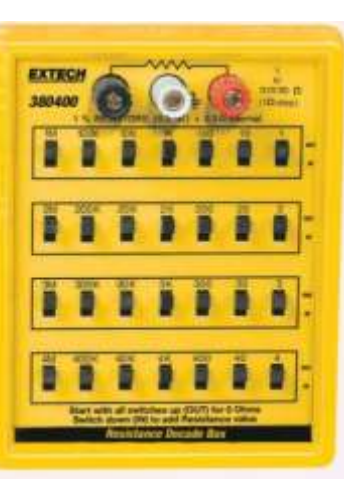

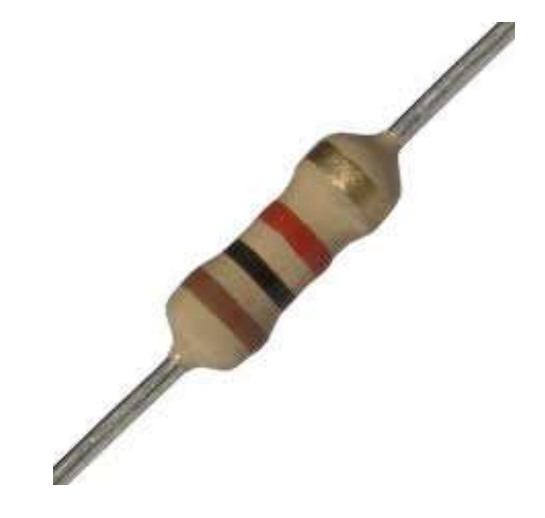

# **Procedure-DC Resistance of DMM Voltmeter**

•Set the VPS "Supply +" voltage to +10.00 Volts. "STOP" the VPS.

•Set up the circuit as shown in figure.

•Use the NI-ELVIS DMM for the voltmeter and the VPS for the power supply.

•Set the resistor R to  $0\Omega$  by shorting the resistor's leads.

•"RUN" the VPS and record the voltage indicated by the meter.

•Remove the short across R.

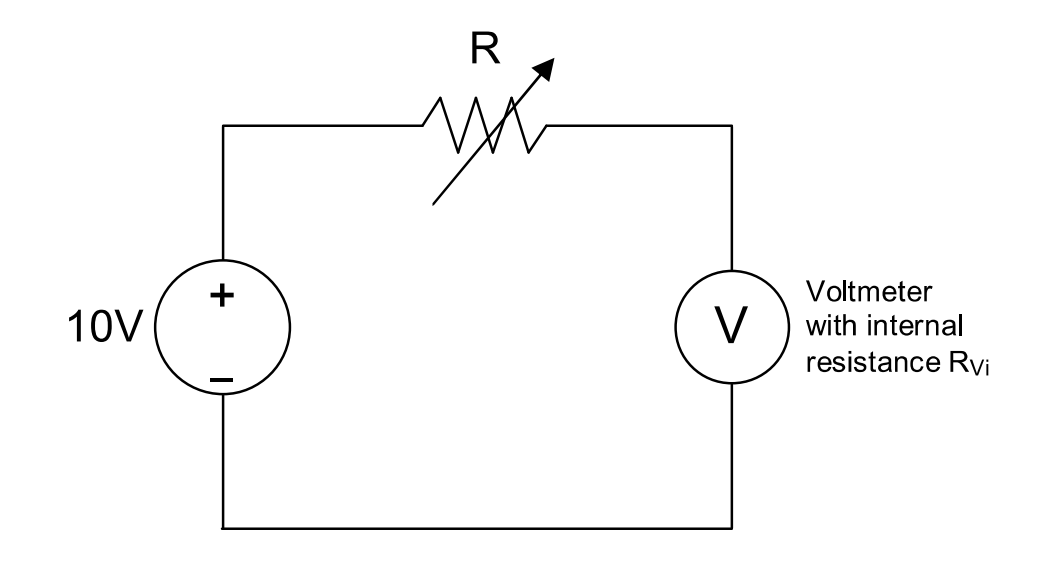

## **Procedure-DC Resistance of DMM Ammeter**

•Set the VPS "Supply +" voltage to +10.00 Volts.

•"RUN" the VPS and measure the actual voltage using the DMM voltmeter. Record the actual voltage.

•"STOP" the VPS.

•To use the DMM as an ammeter, move the DMM cables to "A" and "COM" and switch the DMM to measure DC Amps.

•Set up the circuit as shown in figure.

•Use the NI-ELVIS DMM for the ammeter and the VPS for the power supply.

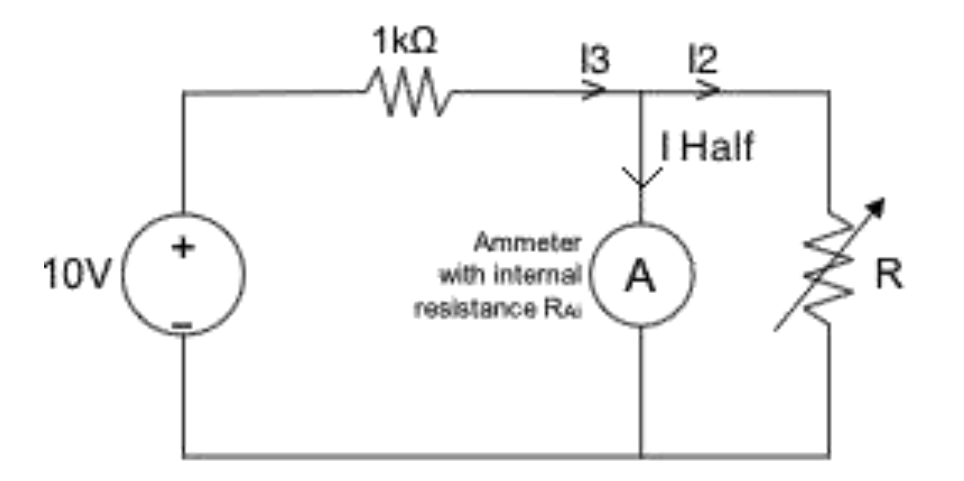

## ELECTRICAL ENGINEERING LABORATORY

EXP.NO:01 DATE

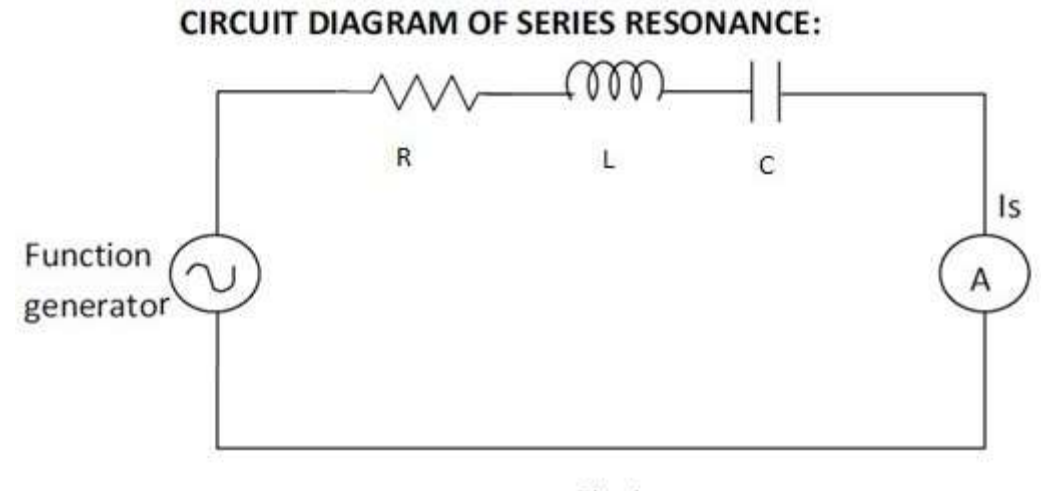

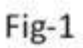

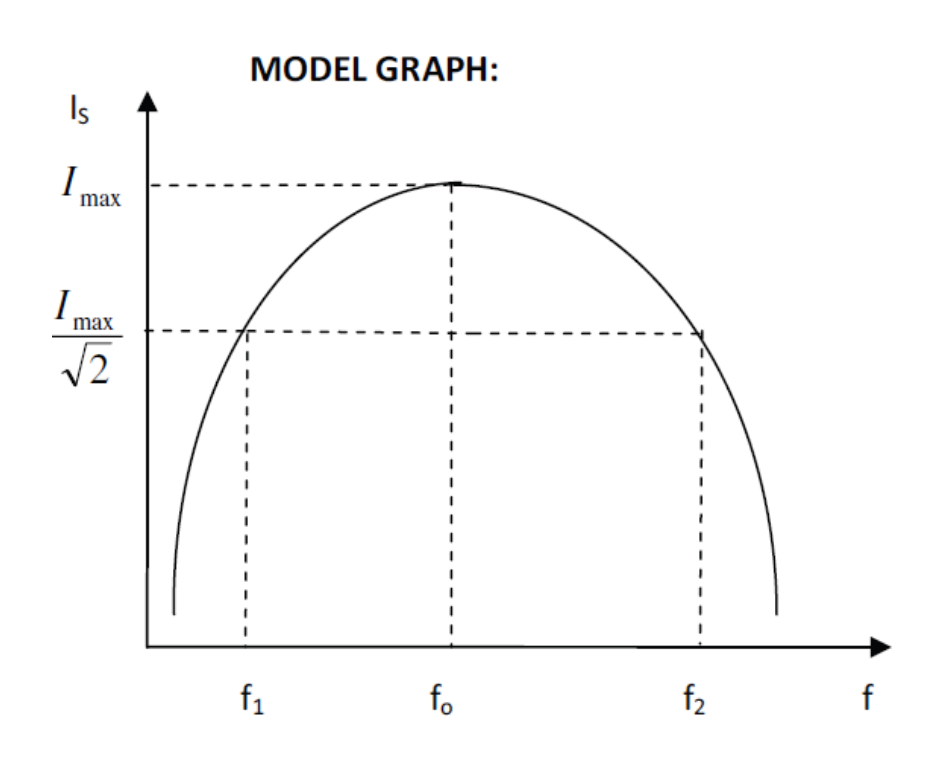

#### **EXP.NO:01 DATE:**

### **FREQUENCY RESPONSE OF SERIES RESONANCE CIRCUIT**

**AIM:** To verify resonant frequency, bandwidth & quality factor of RLC series Resonant circuits.

### **APPARATUS:**

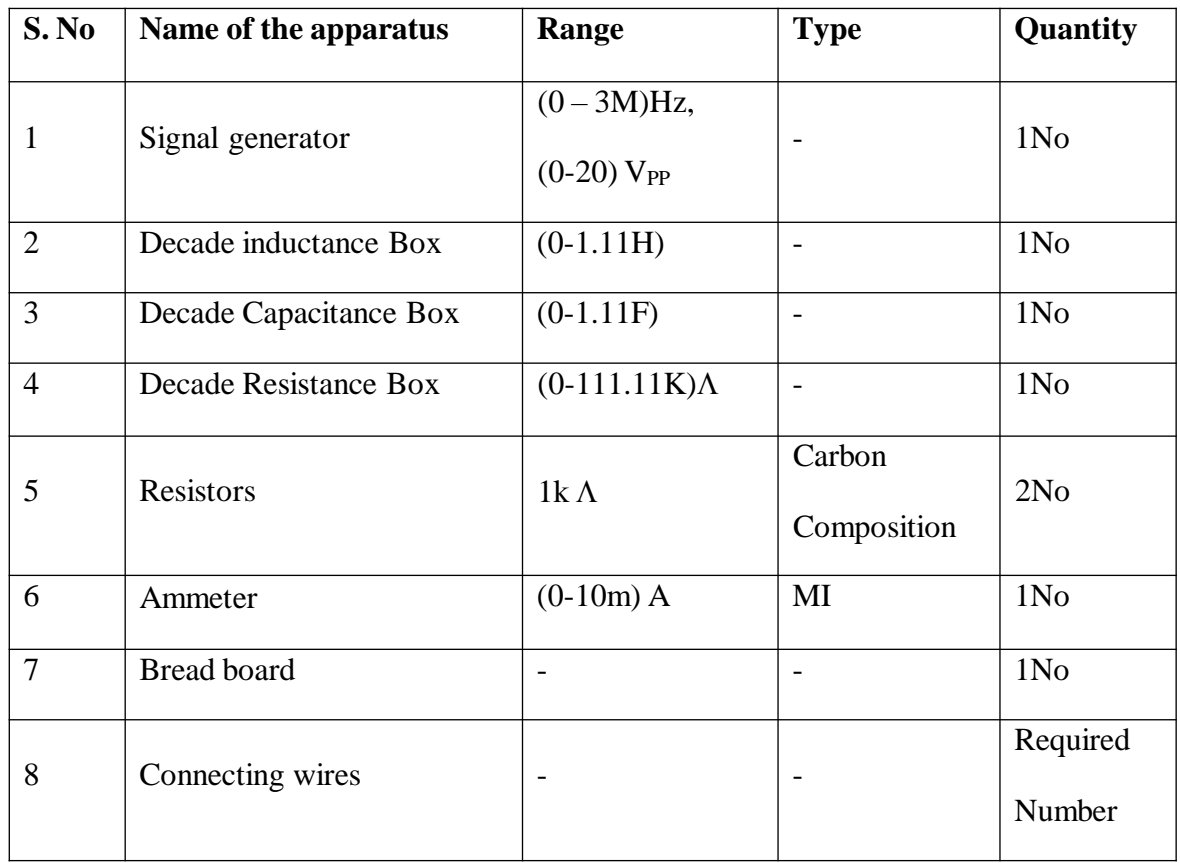

#### **PROCEDURE:**

Series Resonant circuit

- 1. Set the signal generator in sine wave mode.
- 2. Using C.R.O set the output voltage of the signal generator to an appropriate value (Say 20 V peak to peak).
- 3. Connect the circuit as per fig (1.1).
- 4. Vary the frequency of the input signal in steps and note down the corresponding current through the circuit and tabulate the readings.
- 5. Reduce the frequency to zero.
- 6. Now decrease the resistance to 500  $\Omega$  and repeat the steps 4 and 5.
- 7. Reduce the signal generator voltage to 0V and switch off the supply.
- 8. Disconnect the circuit and plot the graph by relating dependent and independent variables.
- 9. The frequency corresponding to maximum current will be the resonant frequency.

## ELECTRICAL ENGINEERING LABORATORY

- 10. Draw a line parallel to X-axis, corresponding to 0.707  $I_{\text{max}}$ , which cuts the curve at two points.
- 11. The frequencies corresponding to those points are called as cut-off frequencies.
- 12. The difference between lower and upper cut-off frequencies gives the bandwidth.

#### **PRECAUTIONS:**

- 1. Keep the output voltage of the signal generator in zero volt position.
- 2. Set the ammeter pointer at zero position.
- 3. Take the readings without parallax error.
- 4. Avoid loose connections.

#### **SERIES RESONANCE**

#### GIVEN CIRCUIT MODEL GRAPH

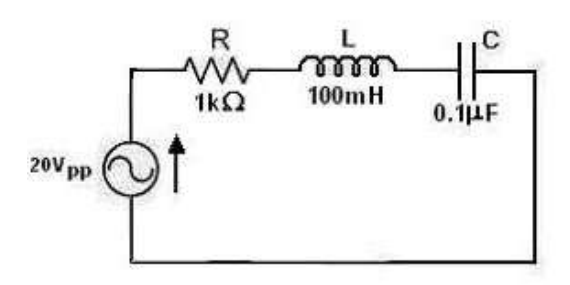

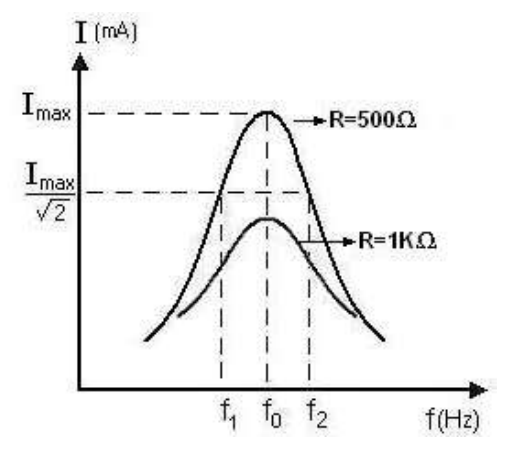

#### **Theoretical Circuit diagram: Practical circuit diagram:**

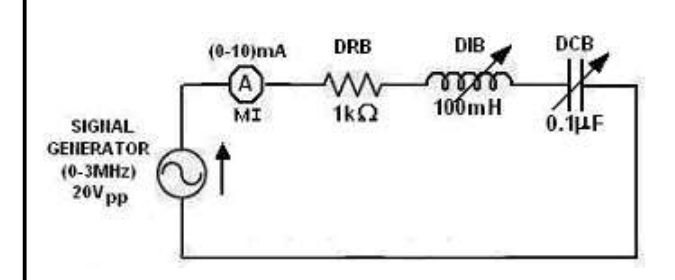

## **Fig (1.1)**

### **Tabular Column:**

When 
$$
R = 1K\Lambda
$$

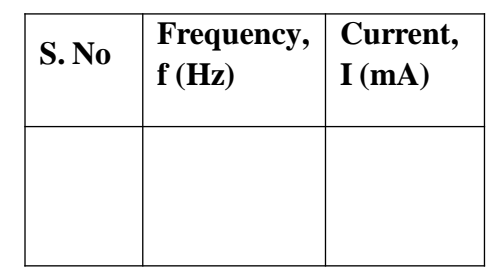

When  $R = 500\text{Å}$ 

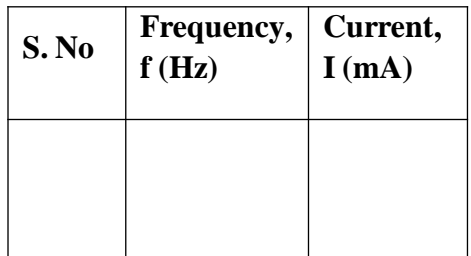

Resonant frequency, 
$$
f_0 = \frac{1}{2\pi\sqrt{LC}}
$$

Quality factor, 
$$
Q = \frac{\omega L}{R} = \frac{1}{\omega CR} = \frac{1}{R} \sqrt{\frac{L}{C}} = 1
$$

.

Band width  $=$ 

Resonant frequency,  $f_0 =$ 

Lower cut-off frequency,  $f_1 =$ 

Upper cut-off frequency,  $f_2 =$ 

Band width  $= f_2 - f_1 =$ 

Quality factor, Q=  $f_2 - f_1$  $f_{o}$ 

#### **RESULT:**

The resonant frequency, bandwidth and quality factor of the given series and parallel resonant circuits are determined and compared with the theoretical values.

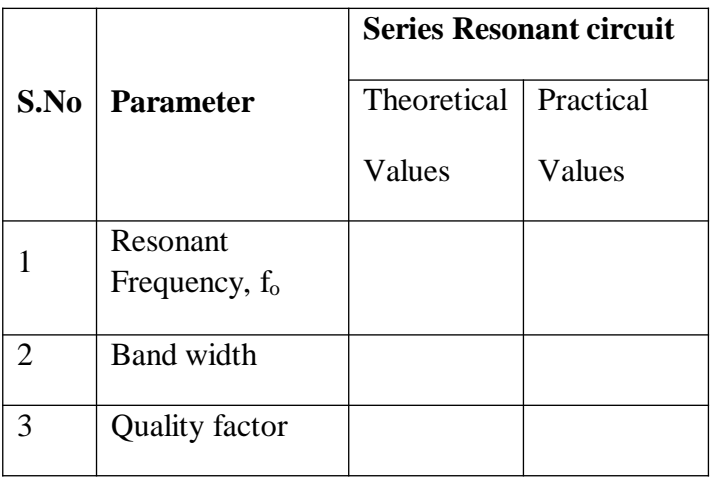

#### **CONCLUSIONS:**

- 1. Since the current at resonance is maximum, the series resonant circuit is called as acceptor circuit.
- 2. As the resistance of the circuit decreases, the Q-factor increases and selectivity of the circuit will be better.
- 3. Since the current at resonance is minimum, the parallel resonant circuit is called as rejector circuit.
- 4. The variation of the resistance does not affect the resonant frequency.

#### **VIVAQUESTIONS:-**

- 1) Define Resonance?
- 2) Define bandwidth?
- 3) What is resonant condition in series RLC circuit?
- 4) Define quality factor?
- 5) What is half power frequencies?
- 6) What is the resonance frequency of series RLC circuit?
- 7) What is the band width of series RLC circuit?
- 8) What are the half power frequencies of series RLC circuit?

## **Circuit Diagram:**

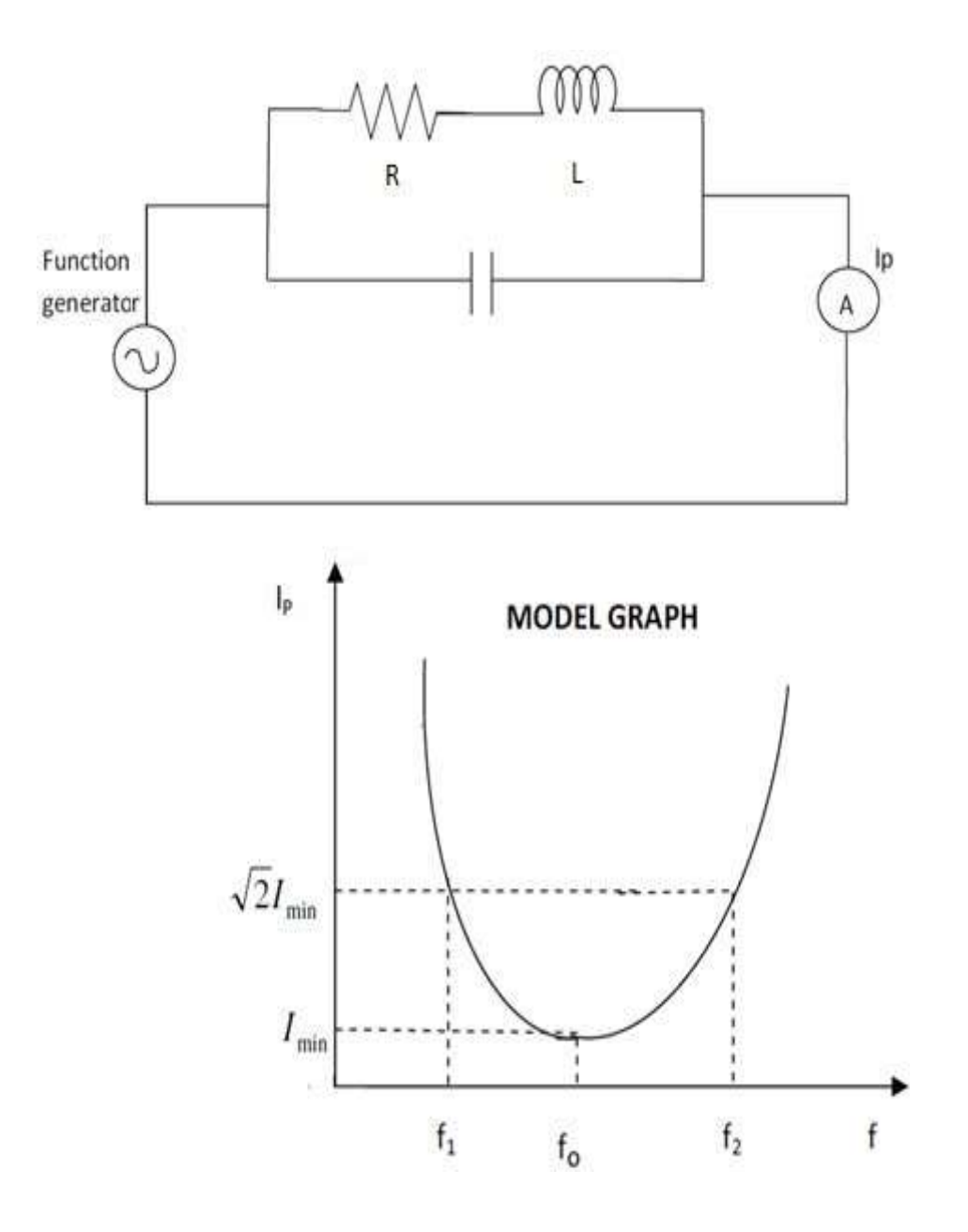

#### **EXP.NO:02 DATE:**

#### **FREQUENCY RESPONSE OF PARALLEL RESONANCE CIRCUIT**

**AIM:** To verify resonant frequency, bandwidth & quality factor of RLC parallel Resonant circuits.

#### **APPARATUS:**

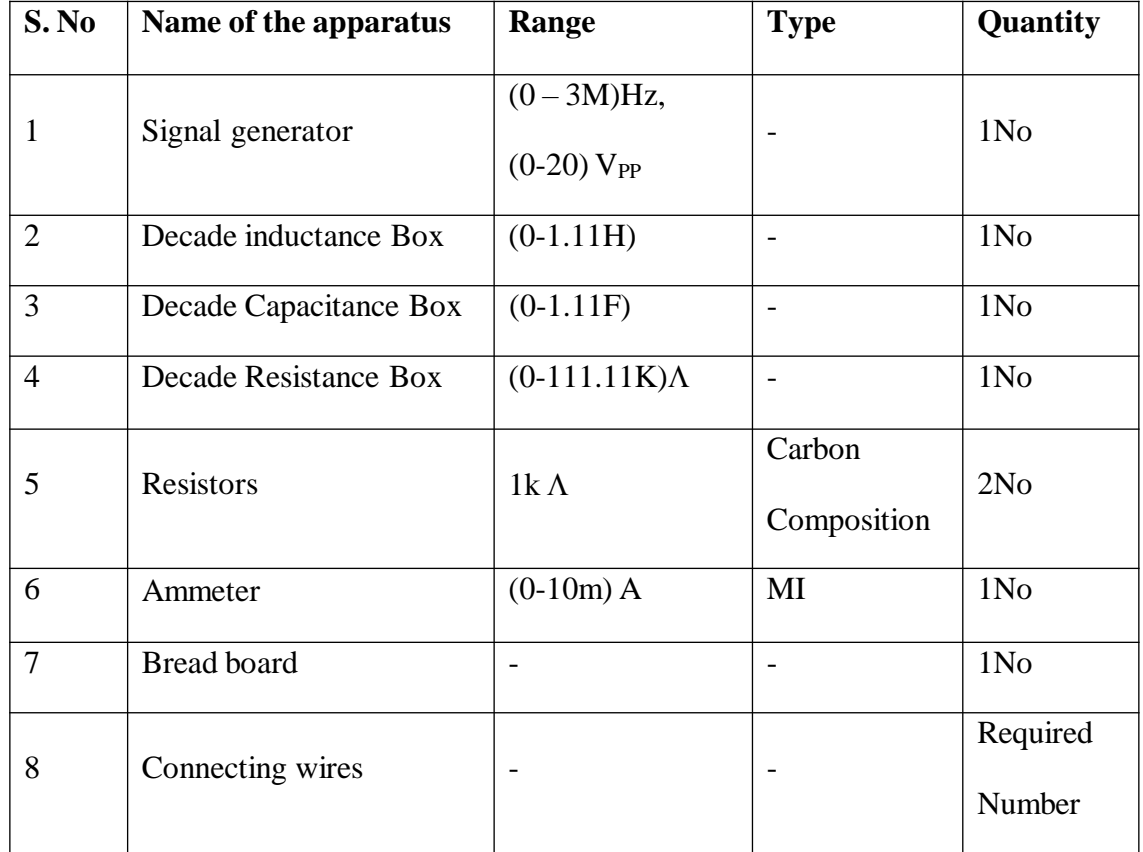

#### **PROCEDURE:**

#### **Resonance in parallel RLC circuit**

- 1. Connect the circuit as per fig .
- 2. Vary the frequency of the input signal in steps and note down the corresponding current through the circuit and tabulate the readings.
- 3. Reduce the frequency to zero.
- 4. Now decrease the resistance to 500  $\Omega$  and repeat the steps 4 and 5.
- 5. Reduce the signal generator voltage to 0V and switch off the supply.
- 6. The frequency corresponding to minimum current will be the resonant frequency.
- 7. Draw a line parallel to X-axis, corresponding to 1.414 Imin, which cuts the curve at two points.
- 8. The difference between lower and upper cut-off frequencies gives the bandwidth.

#### **PRECAUTIONS:**

- 1. Keep the output voltage of the signal generator in zero volt position.
- 2. Set the ammeter pointer at zero position.
- 3. Take the readings with out parallax error.
- 4. Avoid loose connections.

#### **SERIES RESONANCE**

#### GIVEN CIRCUIT MODEL GRAPH

#### **PARALLEL RESONANCE**

#### **GIVEN CIRCUIT: MODELGRAPH:**

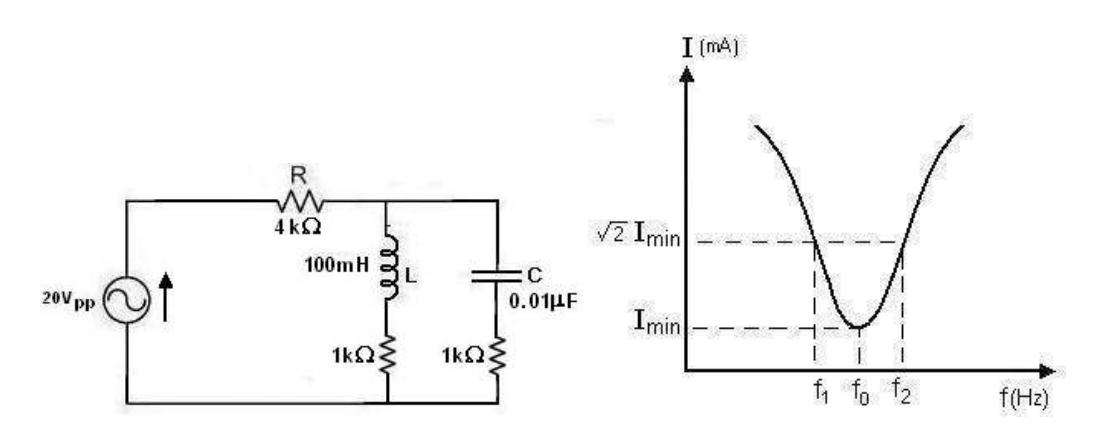

#### **Theoretical Circuit diagram: Practical circuit diagram:**

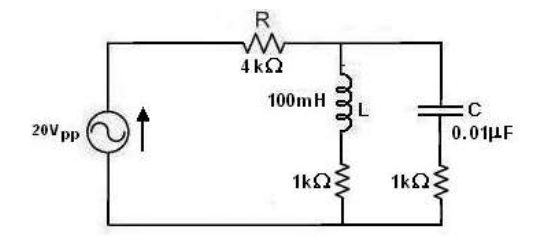

Resonant frequency, f<sub>0</sub>,

$$
f_0 = \frac{1}{2\pi\sqrt{LC}}\sqrt{\frac{CR_L^2 - L}{CR_C^2 - L}}.
$$

$$
\because R \in R \ \text{cf} \ \# \ \frac{1}{2\pi\sqrt{LC}} =.
$$

Quality factor,  $Q =$ .

Band width  $=$ .

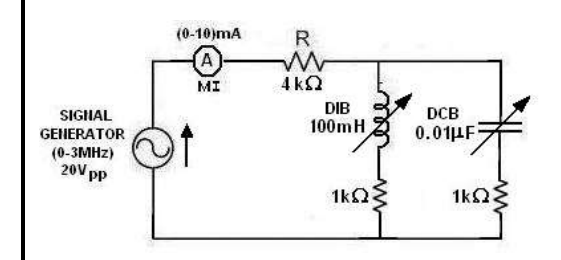

$$
Fig (1.2)
$$

### **Tabular Column:**

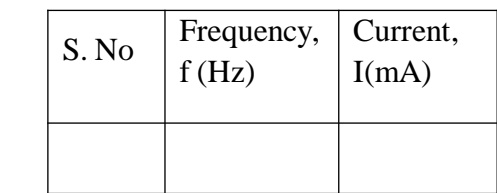

$$
f_0 = \qquad f_1 = \qquad f_2 =
$$

Band width  $= f_2 - f_1 =$ 

$$
Q = \frac{f_o}{f_2 - f_1} =
$$

#### **RESULT:**

The resonant frequency, bandwidth and quality factor of the given series and parallel resonant circuits are determined and compared with the theoretical values.

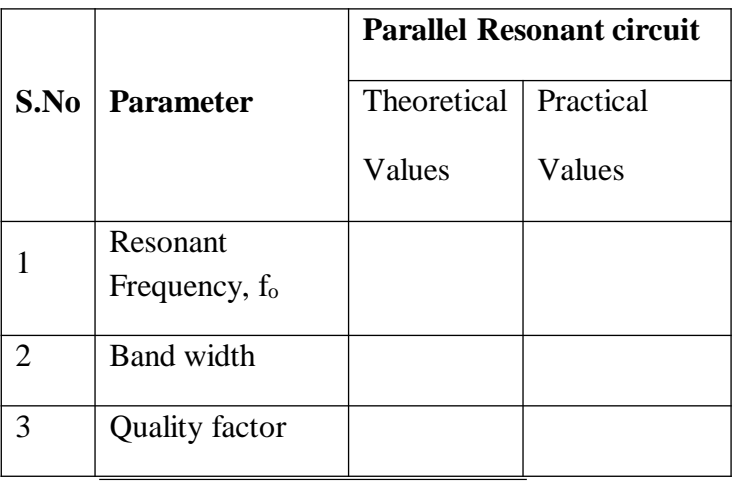

#### **CONCLUSIONS:**

- 1. Since the current at resonance is maximum, the series resonant circuit is called as acceptor circuit.
- 2. As the resistance of the circuit decreases, the Q-factor increases and selectivity of the circuit will be better.
- 3. Since the current at resonance is minimum, the parallel resonant circuit is called as rejector circuit.
- 4. The variation of the resistance does not affect the resonant frequency.

#### **VIVAQUESTIONS:-**

- 1) Define Resonance?
- 2) What is the quality factor of parallel RLC circuit?
- 3) What is Resonant condition in series RLC circuit?
- 4) Define quality factor?
- 5) What is half power frequencies?
- 6) What is the resonance frequency of parallel RLC circuit?
- 7) What is the band width of parallel RLC circuit?
- 8) What are the half power frequencies of parallel RLC circuit?

EXPT NO:  $03(a)$ 

DATE:

#### **DETERMINATION OF Z PARAMETERS**

**AIM:** To determine open circuit impedance parameters (Z) of the given two port network.

#### **BRIEFTHEORY:**

In Z parameters of a two-port, the input  $\&$  output voltages V1  $\&$  V2 can be expressed in terms of input & output currents I1 & I2. Out of four variables (i.e V1, V2, I1, I2) V1& V2 are dependent variables whereas I1 & I2 are independent variables. Thus,

$$
V_1 = Z_{11}I_1 + Z_{12}I_2 \t(1)
$$

 $V_2 = Z_{21}I_1 + Z_{22}I_2$  (2)

Here  $Z_{11}$ &  $Z_{22}$  are the input & output driving point impedances while  $Z_{12}$ &  $Z_{21}$  are the reverse & forward transfer impedances.

#### **APPARATUS:**

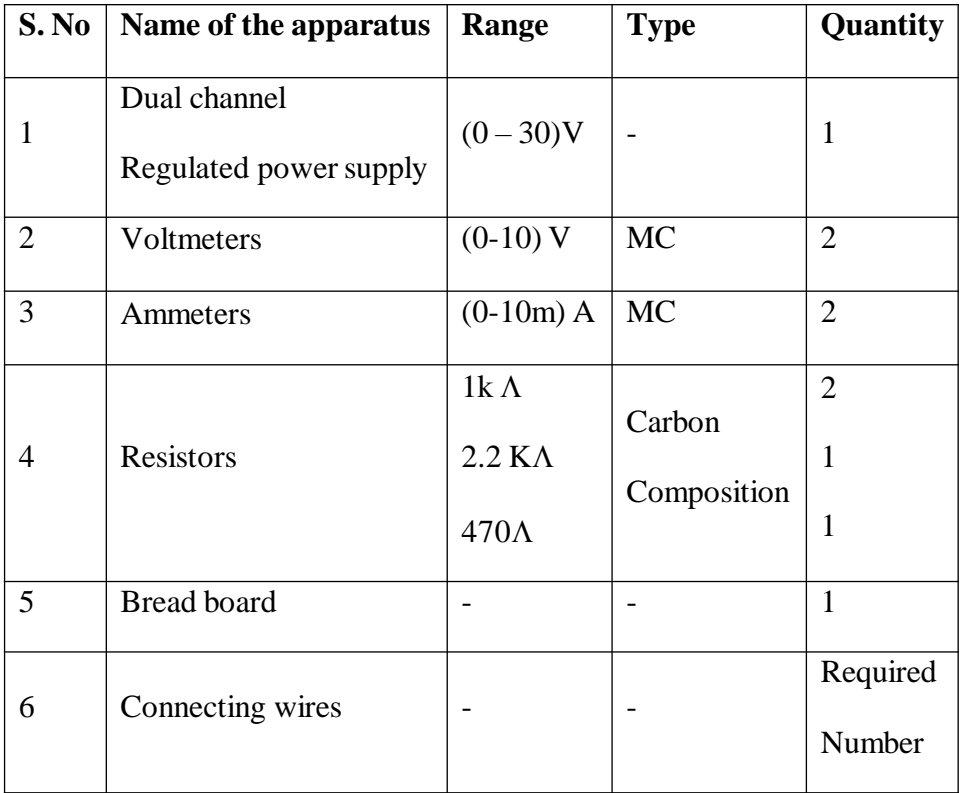

#### **PRECAUTIONS:**

- 1. Initially keep the RPS output voltage knob in zero volt position.
- 2. Set the ammeter pointer to zero position.
- 3. Take the readings without parallax error.
- 4. Avoid loose connections.
- 5. Do not short-circuit the RPS output terminals.

#### **PROCEDURE:**

- 1. Connect the circuit as per the fig.
- 2. Adjust the output voltage of the regulated power supply to an appropriate value (Say 10V).
- 3. Note down the corresponding current  $(I_1)$  through the input port,  $1-1^1$  and voltage  $(V_2)$  across the output port, 2-2<sup>1</sup>.
- 4. Reduce the voltage to zero, disconnect the circuit and calculate  $Z_{11}$  and  $Z_{21}$  using the formulae,  $Z_{11} = V_1/I_1$  and  $Z_{21} = V_2/I_1$ .
- 5. Connect the circuit as per the fig .
- 6. Vary the R.P.S. output voltage to 5V, 10Vand 15V
- 7. Reduce the voltage to zero, disconnect the circuit and calculate  $Z_{22}$  and  $Z_{12}$  using the formulae,  $Z_{22}=V_2/I_2$  and  $Z_{12}=V_1/I_2$

#### **DETERMINATION OF Z PARAMETERS**

#### **GIVEN CIRCUIT:**

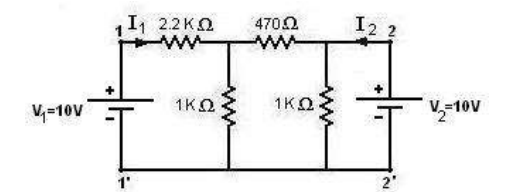

**Theoretical circuit diagrams: Practical circuit diagrams:**

**a**) **To find Z**<sub>11</sub>**&Z**<sub>21</sub>**: a**) **To find Z**<sub>11</sub>**&Z**<sub>21</sub>**:** 

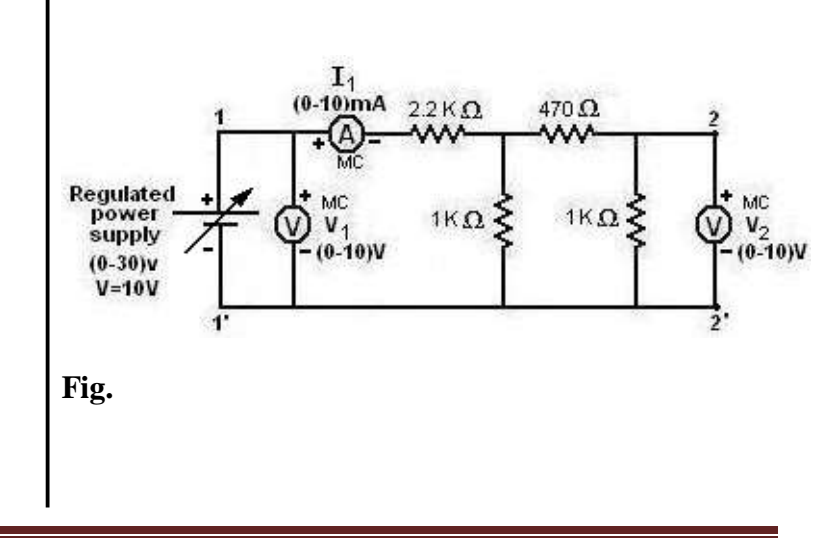

## ELECTRICAL ENGINEERING LABORATORY

#### **Tabular Column:**

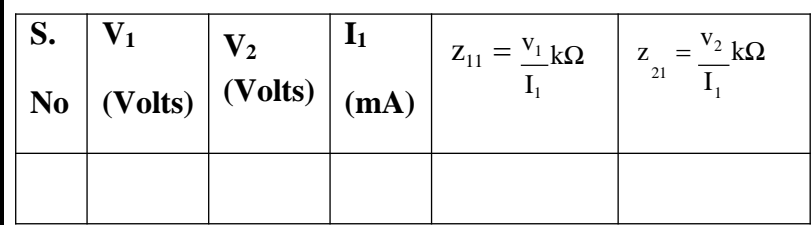

**Theoretical circuit diagrams: Practical circuit diagrams:**

**b**) **To find**  $\mathbb{Z}_{22} \& \mathbb{Z}_{12}$ : **b**) **To find**  $\mathbb{Z}_{22} \& \mathbb{Z}_{12}$ :

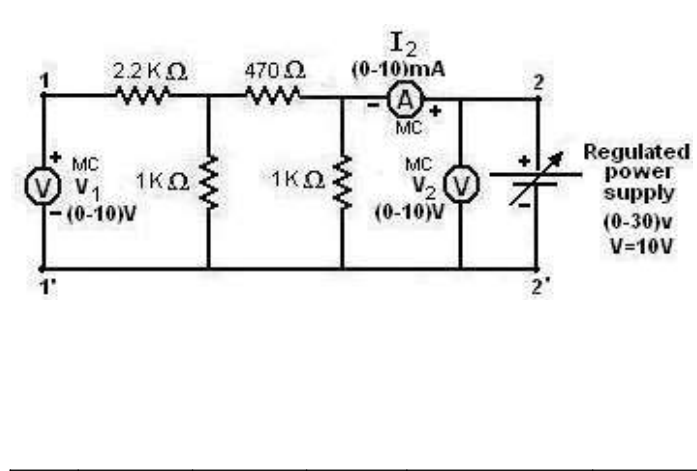

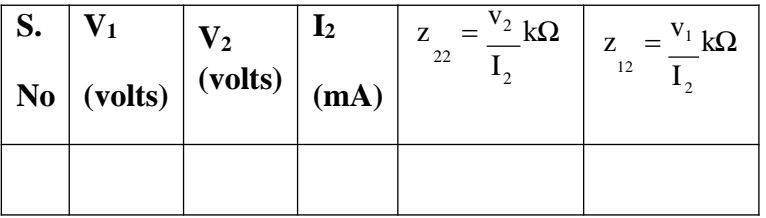

#### **RESULT:**

Open circuited impedance parameters are determined and are compared with theoretical values.

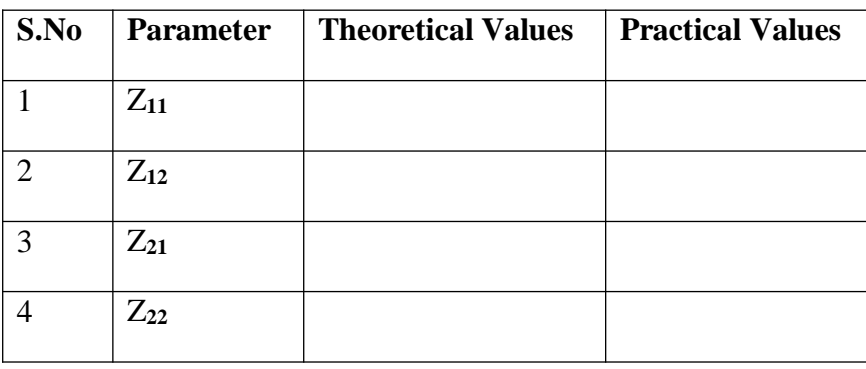

#### **CONCLUSIONS:**

- 1. Since  $Z_{12} = Z_{21}$  the given circuit is reciprocal.
- 2. Since  $Z_{11} = Z_{22}$  the given circuit is symmetrical.
- 3. There is a small deviation between theoretical and practical values because internal resistances of source and meters are not considered.

#### EXPT NO:03(b)

#### DATE:

#### **DETERMINATION OF Y PARAMETERS**

**AIM:** To determine Short circuit admittance parameters (Y) of the given two port network.

#### **BRIEFTHEORY :**

In Y parameters of a two-port, the input & output currents  $I_1 \& I_2$ can be expressed in terms of input & output voltages  $V_1 \& V_2$ . Out of four variables (i.e I<sub>1</sub>, I<sub>2</sub>, V<sub>1</sub>, V<sub>2</sub>) I<sub>1</sub>&I<sub>2</sub>are dependent variables whereas V<sub>1</sub>& V<sub>2</sub> are independentvariables.

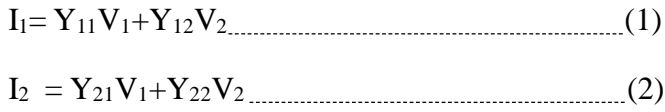

Here Y<sub>11</sub>& Y<sub>22</sub> are the input & output driving point admittances while Y<sub>12</sub>& Y21are the reverse & forward transfer admittances.

#### **APPARATUS:**

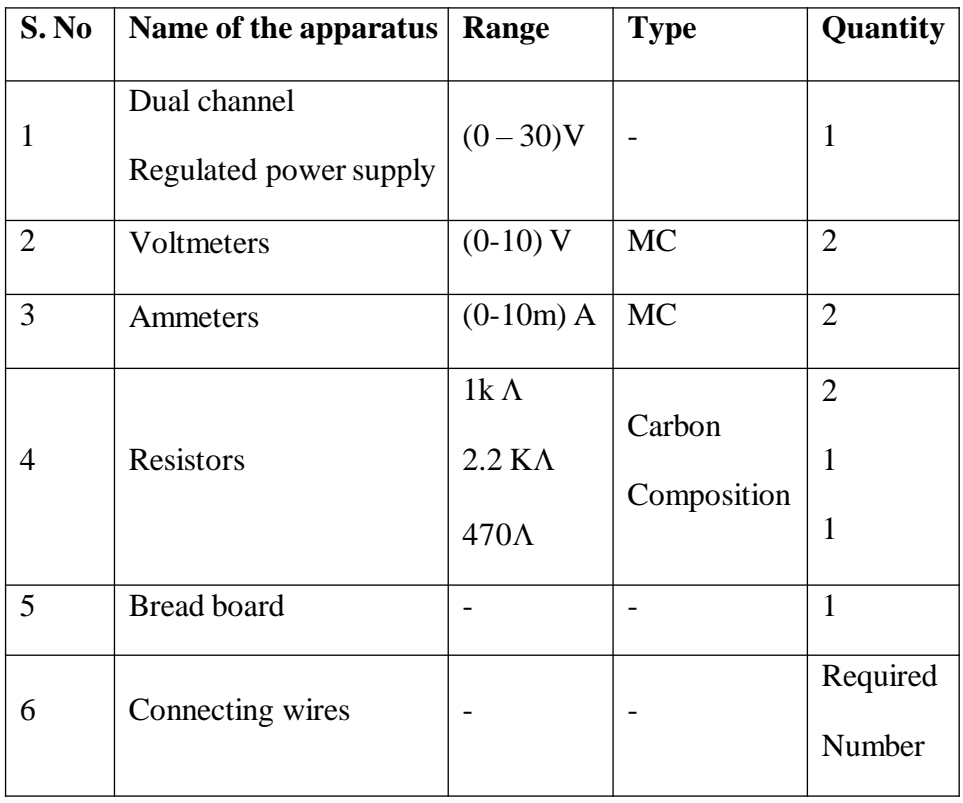

#### **PRECAUTIONS:**

- 1. Initially keep the RPS output voltage knob in zero volt position.
- 2. Set the ammeter pointer to zero position.
- 3. Take the readings without parallax error.
- 4. Avoid loose connections.
- 5. Do not short-circuit the RPS output terminals.

#### **PROCEDURE:**

- 1. Connect the circuit as per the fig.
- 2. Vary the R.P.S. output voltage to 5V, 10V and 15V.
- 3. Note down the corresponding currents through the input port  $I_1$  and output port  $I_2$ .
- 4. Reduce the voltage to zero, disconnect the circuit and calculate  $Y_{11}$  and  $Y_{21}$  using the formulae,  $Y_{11} = I_1/V_1$  and  $Y_{21} = I_2/V_1$ .
- 5. Connect the circuit as per the fig.
- 6. Vary the R.P.S. output voltage to 5V, 10V and 15V..
- 7. Note down the corresponding currents through the input port  $I_1$  and output port  $I_2$ .
- 8. Reduce the voltage to zero, disconnect the circuit and calculate  $Y_{11}$  and  $Y_{21}$  using the formulae,  $Y_{12}=I_1/V_2$  and  $Y_{22}=I_2/V_2$ .

#### **GIVEN CIRCUIT:**

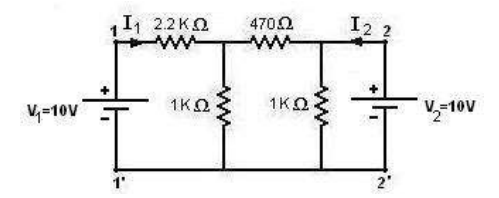

# ELECTRICAL ENGINEERING LABORATORY

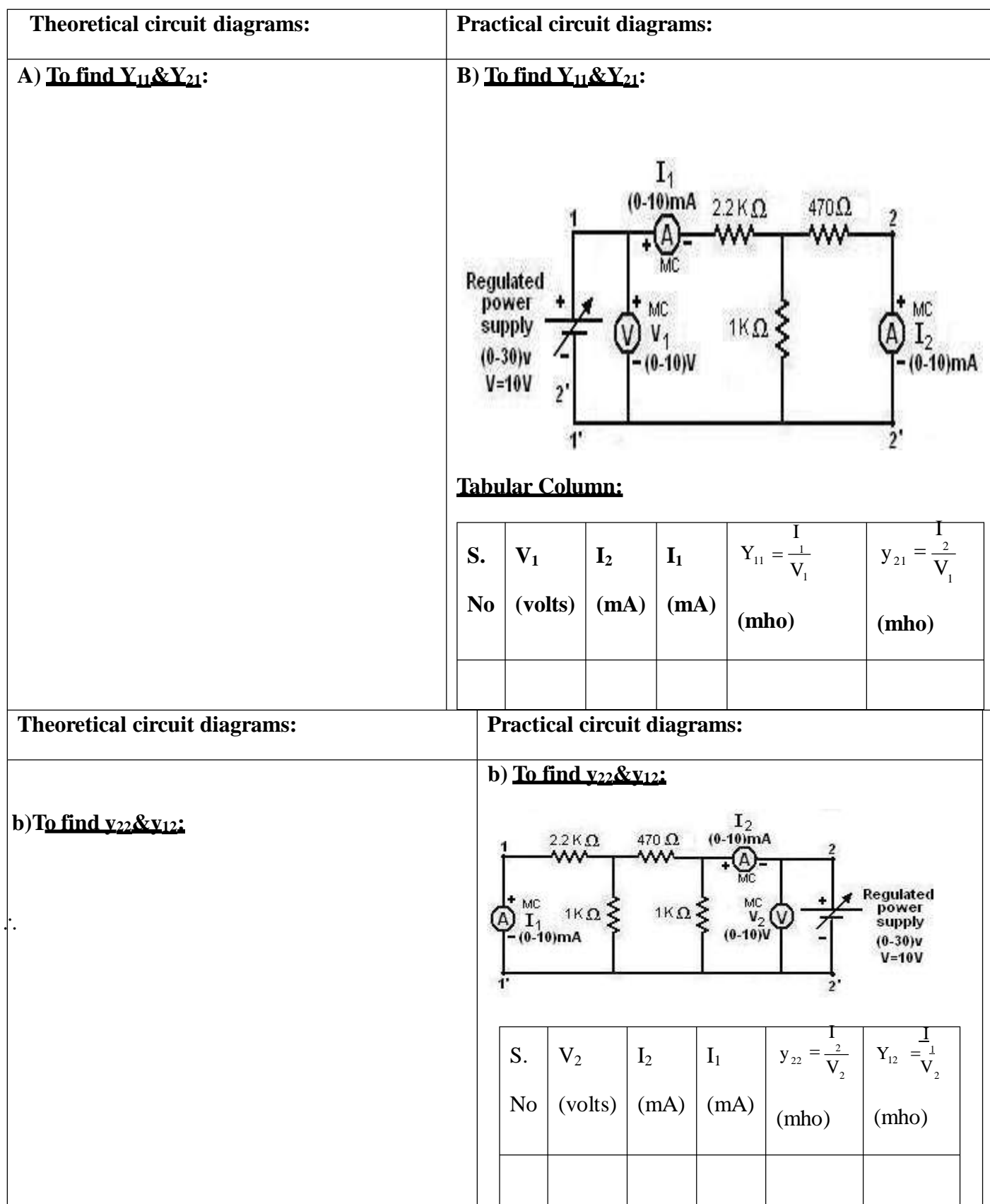

## **RESULT:**

**Dept. of EEE, VEMU IT** Page 17

Open circuited impedance and short circuit admittance parameters are determined and are compared with theoretical values.

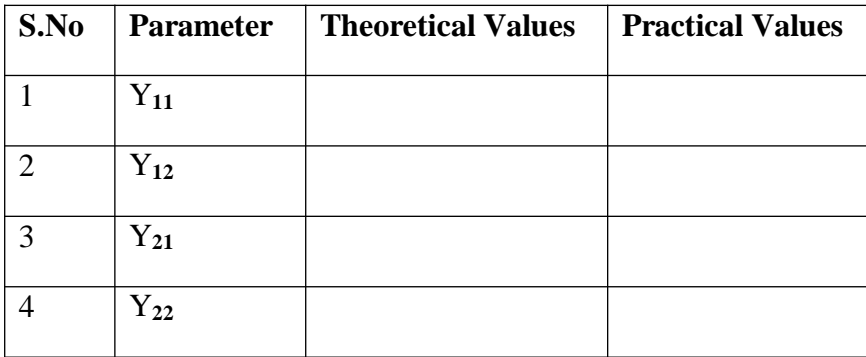

#### **CONCLUSIONS:**

- 4. Since  $Y_{12} = Y_{21}$  the given circuit is reciprocal.
- 5. Since  $Y_{11} = Y_{22}$  the given circuit is symmetrical.
- 6. There is a small deviation between theoretical and practical values because internal resistances of source and meters are not considered.

Expt. No.:  $04(a)$ 

Date:

#### **DETERMINATION OFABCD PARAMETERS**

**AIM:** To determine transmission parameters (ABCD) of the given two port network.

#### **BRIEFTHEORY:**

ABCD parameters are widely used in analysis of power transmission engineering where they are termed as "Circuit Parameters". ABCD parameters are also known as "Transmission Parameters". In these parameters, the voltage & current at the sending end terminals can be expressed in terms of voltage & current at the receiving end. Thus,

 $V_1 = AV_2 + B(-I_2)$ 

 $I_1 = CV_2 + D(-I_2)$ 

Here "A" is called reverse voltage ratio, "B" is called transfer impedance "C" is called transfer admittance & "D" is called reverse currentratio.

#### **APPARATUS:**

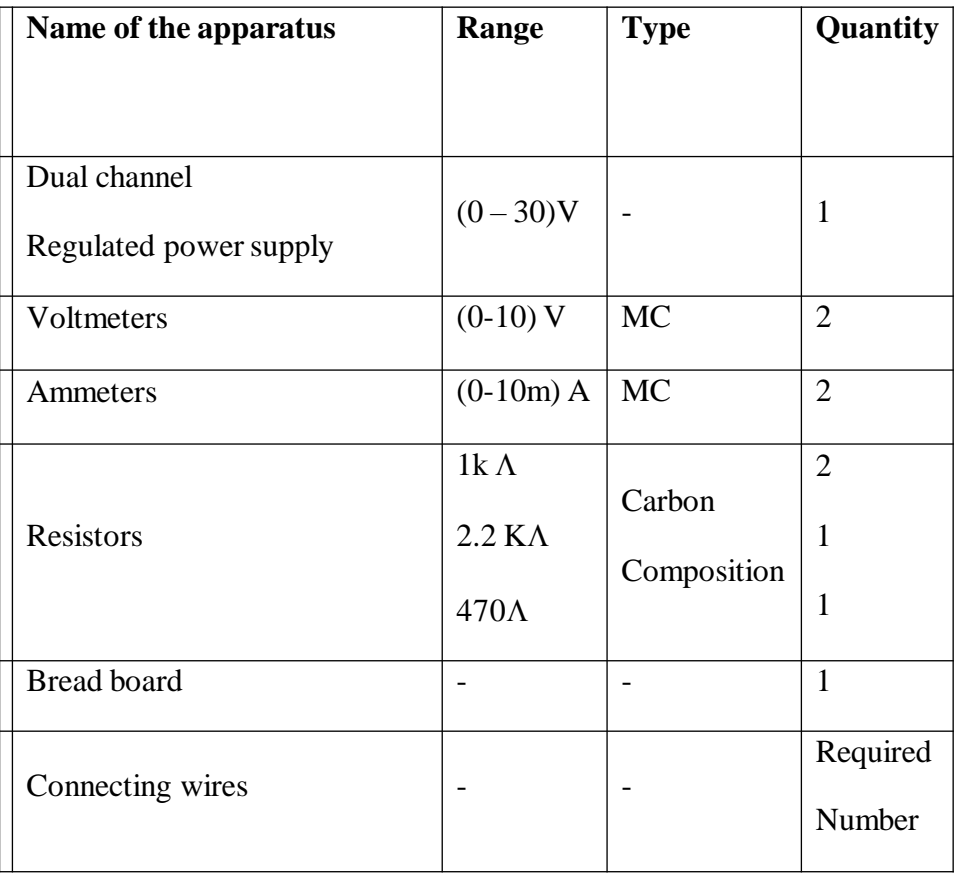

### **Given Circuit**

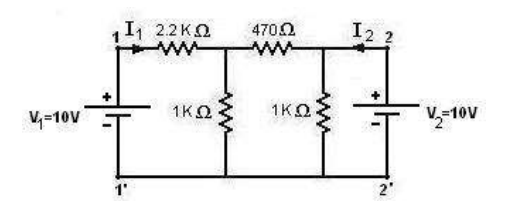

#### **Theoretical circuit diagrams: Practical circuit diagrams:**

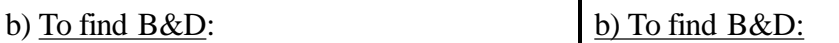

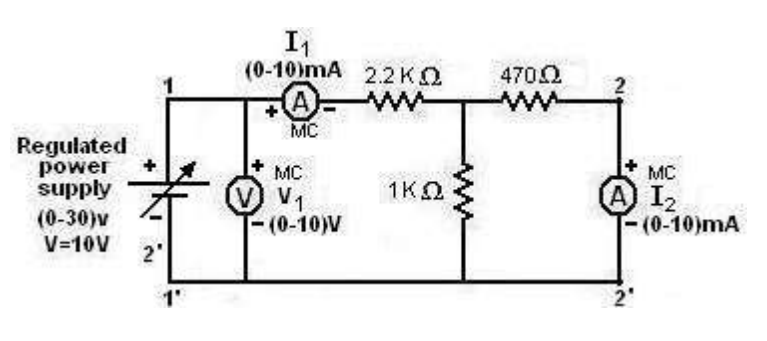

Fig.

### **Tabular Column:**

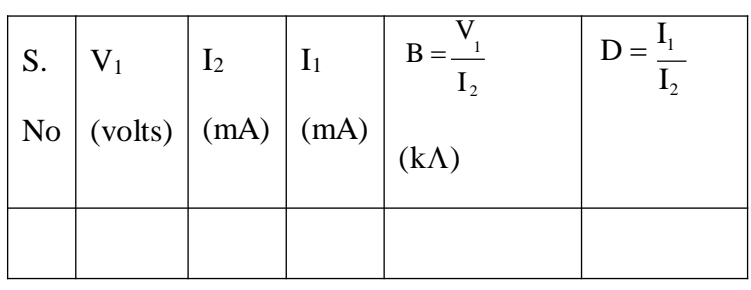

### **Theoretical circuit diagrams: Practical circuit diagrams:**

#### b) To find  $A & C$ : b) To find  $A & C$ :

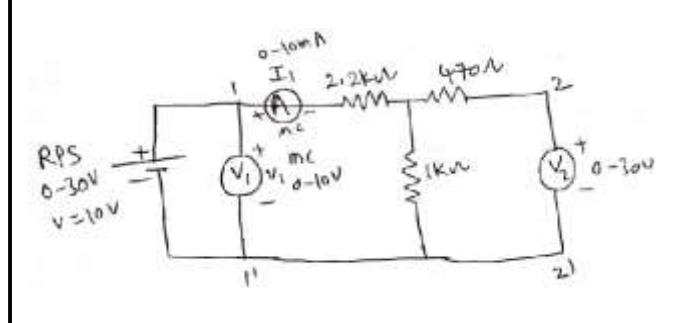

Fig.

### **Tabular Column:**

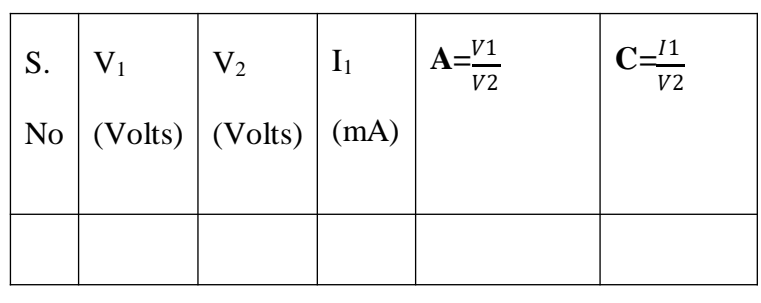
### **PROCEDURE:**

- 1. Connect the circuit as per the fig.
- 2. Adjust the output voltage of the regulated power supply to an appropriate value (Say 10V).

3. Note down the corresponding current  $(I_1)$  through the input port, 1-1<sup>1</sup> and voltage  $(V_2)$ across the output port,  $2-2<sup>1</sup>$ .

4.Reduce the voltage to zero, disconnect the circuit and calculate A and C using the formulae, A=v $1/v2$  and C=I $1/V2$ .

- 5. Connect the circuit as per the fig.
- 6. Vary the R.P.S. output voltage to 5V, 10Vand 15V

7. Note down the corresponding current (I<sub>2</sub>) through the output port 2-2<sup>1</sup> and voltages (V<sub>1</sub>&  $V_2$ ) across the input port 1-1<sup>1</sup> & output port 2.2<sup>1</sup> resp'y.

8.Reduce the voltage to zero, disconnect the circuit and calculate B and D using the formulae,  $B=V1/I2$  and  $D=I_1/I_2$ 

- 9. Connect the circuit as per the fig.
- 10. Vary the R.P.S. output voltage to 5V, 10V and 15V.
- 11. Note down the corresponding currents through the input port  $I_1$  and output port  $I_2$ .

12. Reduce the voltage to zero, disconnect the circuit and calculate  $h_{11}$  and  $h_{21}$  using the formulae, $h_{11}=V_1/I_1$  and  $h_{21}=I_2/I_1$ .

- 13. Connect the circuit as per the fig.
- 14. Vary the R.P.S. output voltage to 5V, 10V and 15V..

15. Note down the corresponding currents through the input port  $I_1$  and output port  $I_2$ .

16. Reduce the voltage to zero, disconnect the circuit and calculate  $h_{22}$  and  $h_{12}$  using the formulae, $h_{22}=I_2/V_2$  and  $h_{12}=V_1/V_2$ .

#### **PRECAUTIONS:**

1. Initially keep the RPS output voltage knob in zero volt position.

- 2. Set the ammeter pointer to zero position.
- 3. Take the readings without parallax error.
- 4. Avoid loose connections.
- 5. Do not short-circuit the RPS output terminals.

### **RESULT:**

Transmission parameters are determined and are compared with theoretical values.

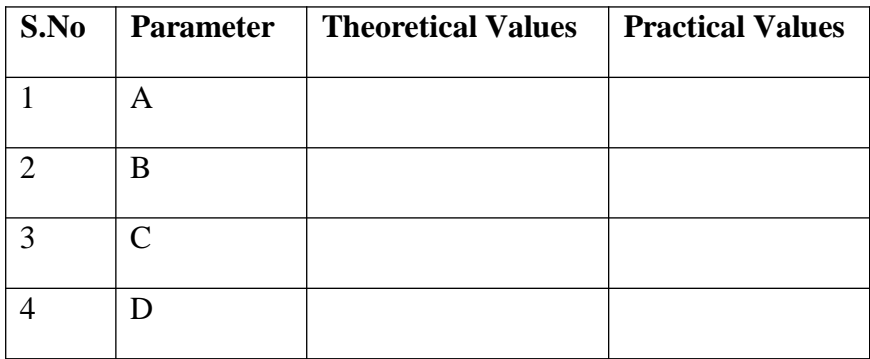

Expt. No.: 04(b) Date:

#### **DETERMINATION OF H PARAMETERS**

**AIM:** To determine hybrid parameters (h) of the given two port network.

#### **BRIEFTHEORY:**

In 'h' parameters of a two port network, voltage of the input port and the current of the output port are expressed in terms of the current of the input port and the voltage of the output port. Due to this reason, these parameters are called as 'hybrid' parameters, i.e. out of four variables (i.e.  $V_1$ ,  $V_2$ ,  $V_1$ ,  $V_1$ ,  $V_2$ )  $V_1$ ,  $V_2$  are dependent variables.

Thus,

 $V1 = h11I1 + h12V2$  (1)

I<sup>2</sup> = h21I1+h22V<sup>22</sup> (2)

 $H_{11}$  and  $H_{22}$  are input impedance and output admittance.

 $H_{21}$  and H12 are forward current gain and reverse voltage gain.

#### **APPARATUS:**

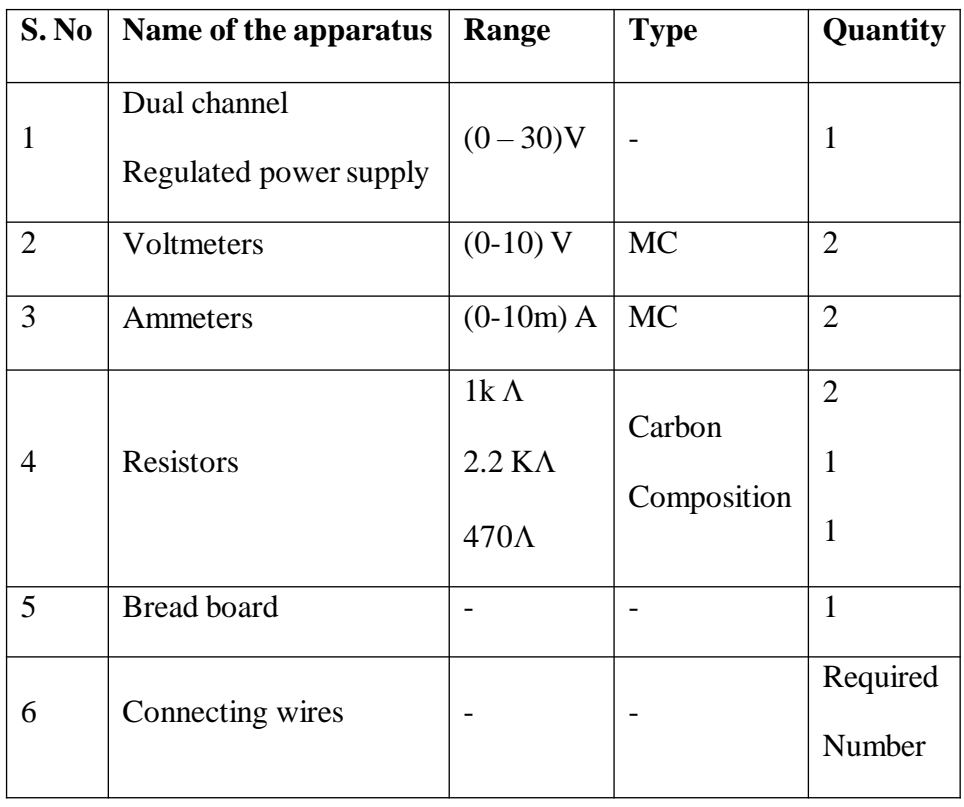

# **Given Circuit**

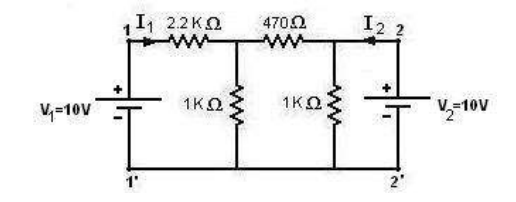

# **Theoretical circuit diagrams: Practical circuit diagrams:**

a) To find h**<sup>11</sup>** & h**21**:

$$
\therefore h11 = \frac{V_1}{I_1} =
$$

$$
\therefore h21 = \frac{I_2}{I_1} =
$$

a) To find h**11** & h**<sup>21</sup>**

# $I_1$ <br>(0-10)mA 2.2 K  $\Omega$ 470Ω  $\overline{2}$ LAAA А MC Regulated<br>power<br>supply  $\sum_{-0.10}^{+}$  MC<br>- (0-10) mA ÷  $t$  MC  $1K\Omega$  $Q_{-0.10}W_{1}$ Z  $(0-30)v$  $V=10V$  $2^{\circ}$  $\mathbf{1}$  $\hat{p}$ Fig. **Tabular Column:**

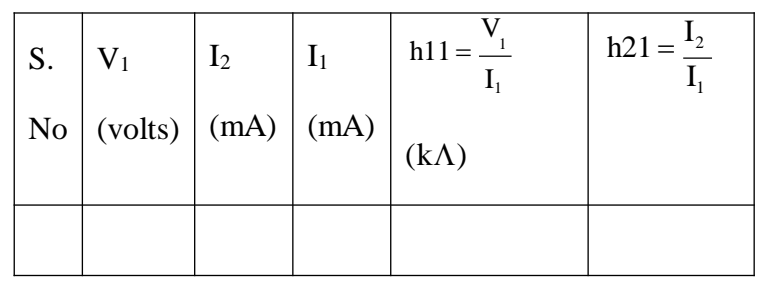

# ) To find h**<sup>12</sup>** & h**22**:

$$
h_{12} = \frac{V_1}{V_2}
$$

$$
h_{22} = \frac{I_2}{V_1}
$$

 $V<sub>2</sub>$ 

) To findh**12** & h**22**:  $I_2$ <br>(0-10)mA  $2.2 K \Omega$ 470Ω  $\overline{\phantom{a}}$ Regulated<br>- power<br>- supply  $\oint_{-0.10}^{+}$  MC  $V_2$   $V_3$   $V_4$ <br>(0-10)V  $1K\Omega\xi$  $1K\Omega \xi$ 7  $(0-30)v$ <br>V=10V Fig. (3.4) S.  $\overline{\mathsf{V}}$  $V_1$  $I<sub>2</sub>$  $V<sub>2</sub>$  $h22 = \frac{I_2}{I_1}$  $h12 = -1$  $V<sub>2</sub>$ (volts)  $V<sub>2</sub>$ (volts) No (mA)

### **PROCEDURE:**

- 1. Connect the circuit as per the fig.
- 2. Vary the R.P.S. output voltage to 5V, 10V and 15V.
- 3. Note down the corresponding currents through the input port  $I_1$  and output port  $I_2$ .

4. Reduce the voltage to zero, disconnect the circuit and calculate  $h_{11}$  and  $h_{21}$  using the formulae, $h_{11} = V_1/I_1$  and  $h_{21} = I_2/I_1$ .

- 5. Connect the circuit as per the fig.
- 6. Vary the R.P.S. output voltage to 5V, 10V and 15V..
- 7. Note down the corresponding currents through the input port  $I_1$  and output port  $I_2$ .

8. Reduce the voltage to zero, disconnect the circuit and calculate  $h_{22}$  and  $h_{12}$  using the formulae, $h_{22}=I_2/V_2$  and  $h_{12}=V_1/V_2$ .

#### PRECAUTIONS:

- 1. Initially keep the RPS output voltage knob in zero volt position.
- 2. Set the ammeter pointer to zero position.
- 3. Take the readings without parallax error.
- 4. Avoid loose connections.
- 5. Do not short-circuit the RPS output terminals.

#### **RESULT:**

Hybrid parameters are determined and are compared with theoretical values.

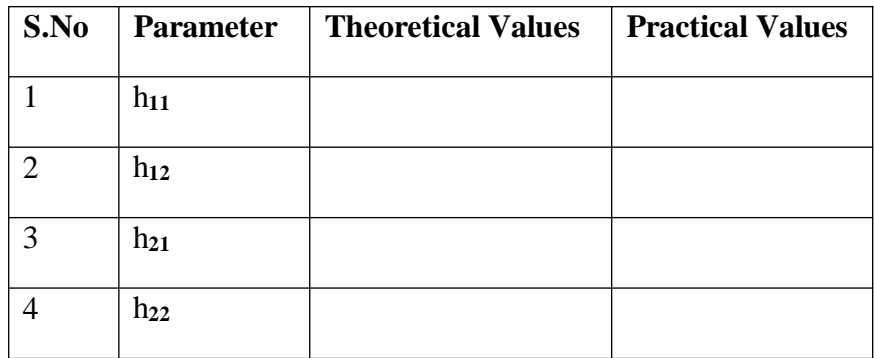

#### **CONCLUSIONS:**

- 1. Since  $Z_{12} = Z_{21}$  and  $Y_{12} = Y_{21}$  the given circuit is reciprocal.
- 2. Since  $Z_{11} = Z_{22}$  and  $Y_{11} = Y_{22}$  the given circuit is symmetrical.
- 3. There is a small deviation between theoretical and practical values because internal resistances of source and meters are not considered.

# **Circuit Diagram:**

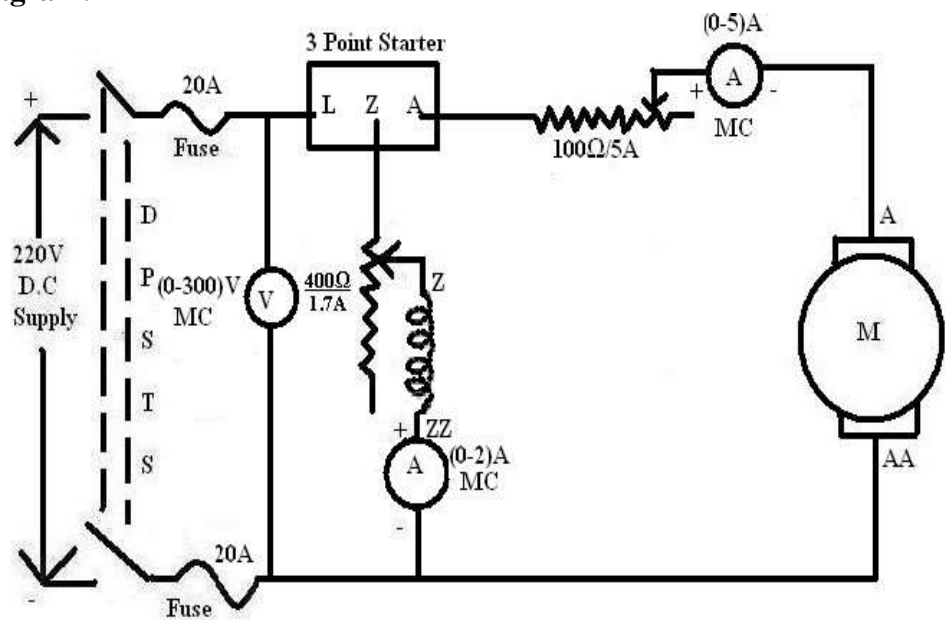

Expt. No.: 05

Date:

# **SPEED CONTROL OF A D.C SHUNT MOTOR**

#### **Aim:**

To obtain the speed characteristics of D.C Shunt Motor by

- 1. Armature Controlled Method.
- 2. Field Controlled Method.

### **Apparatus:**

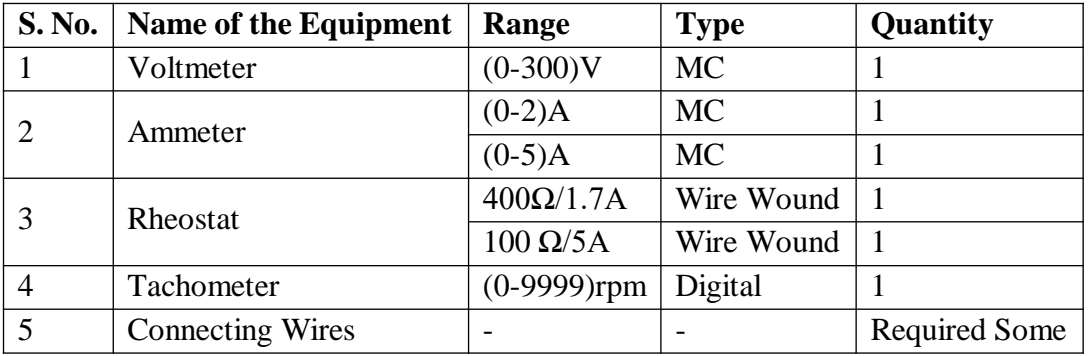

#### **Precautions:**

- 1. Field rheostat must be kept in minimum resistance position.
- 2. Armature rheostat must be kept in maximum resistance position.
- 3. Starter arm must be in OFF position.

#### **Procedure:**

#### **Armature Controlled Method:**

- 1. Connect the circuit as shown in circuit diagram.
- 2. Observing the precautions switch ON 220V D.C supply.
- 3. Start the motor with the help of starter.
- 4. By adjusting the field rheostat set the field current to a constant value.
- 5. By adjusting the armature rheostat for an armature voltage note down the speed and voltmeter readings.
- 6. Repeat step 5 for another constant field current.

# **Field Controlled Method:**

- 1. By adjusting the armature rheostat set the voltage to a constant value.
- 2. By adjusting the field rheostat for a field current note down the speed and armature current readings.
- 3. Repeat the above step for another constant armature voltage.

# **Tabular Columns:**

### **Armature Controlled Method:**

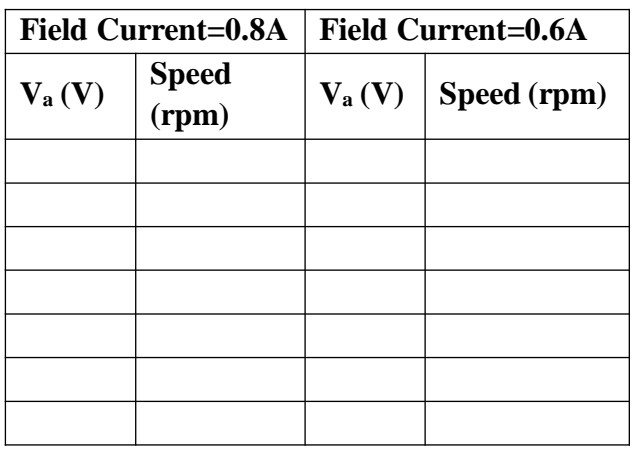

# **Field Controlled Method:**

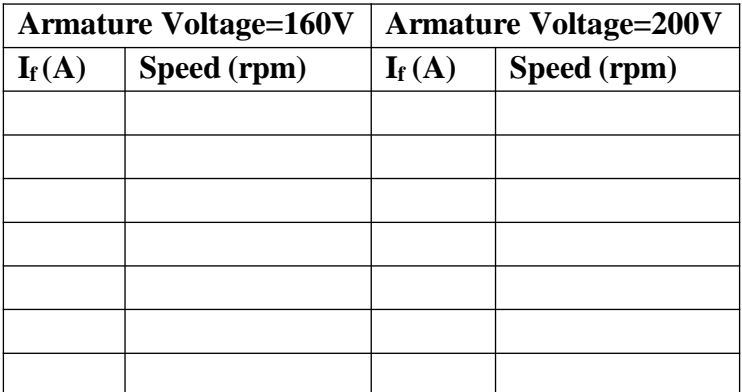

**Model Graphs: Armature Controlled Method:**

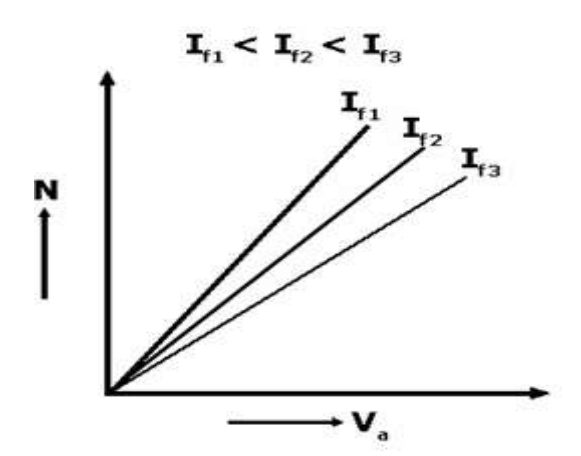

# **Field Controlled Method:**

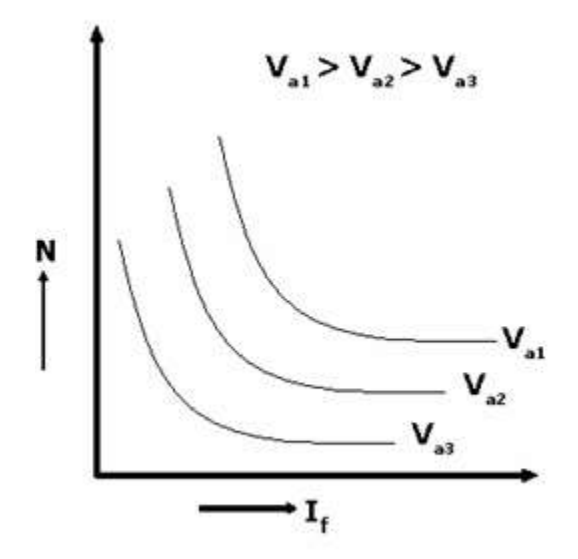

**Result:**

# **VIVAVOICE QUESTIONS:**

1) What is speed equation of DC shunt motor?

- 2) What is the no load speed of DC shunt motor?
- 3) What are the various speed control techniques of a dc motor?

4) Why DC shunt motor is called Constant speed motor?

5)What happens when the field of dc shunt motor gets open circuited during running condition?

6) Why field rheostat is kept minimum position at starting condition?

7) Which method we can obtain speed of motor is above its rated speed?

8) Which method we can obtain speed of motor is below its rated speed?

9) what versus we can draw speed curve field controlled method?

10) what versus we can draw speed curve armature controlled method?

# **Circuit Diagram:**

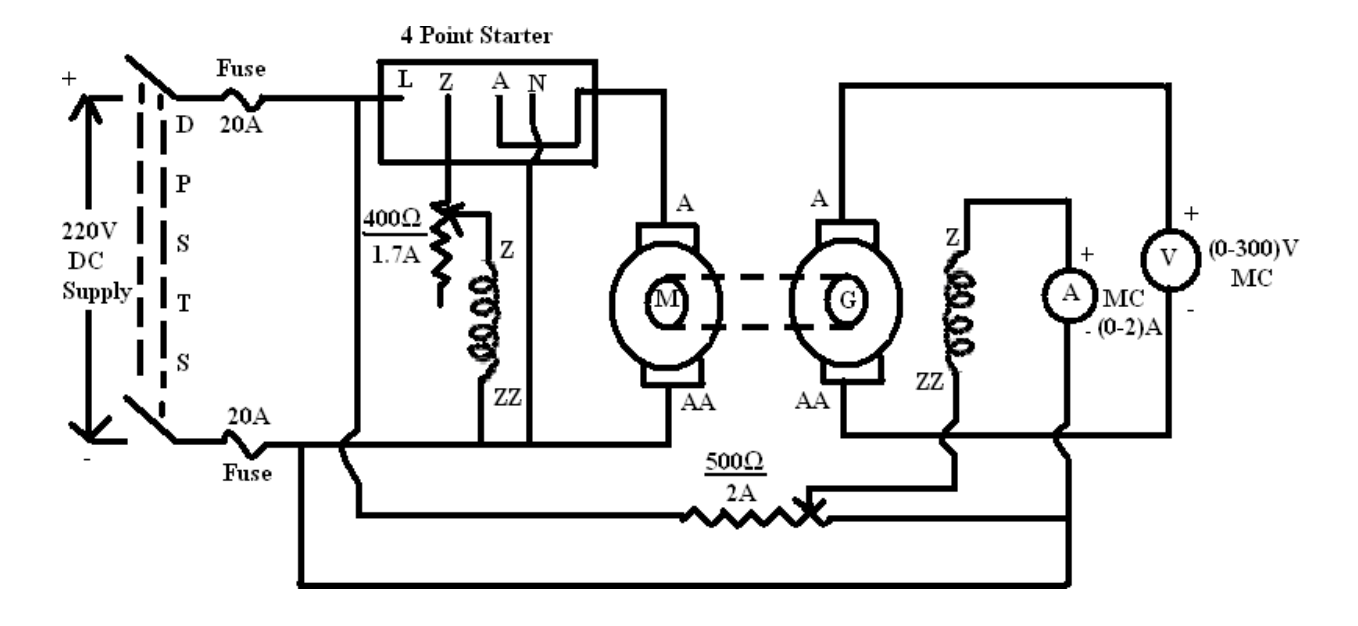

Expt. No.: 06

Date:

# **OPEN CIRCUIT CHARACTERISTICS OF A D.C GENERATOR**

#### **Aim:**

To find critical field resistance of a separately excited D.C generator from its open circuit characteristics.

### **Apparatus:**

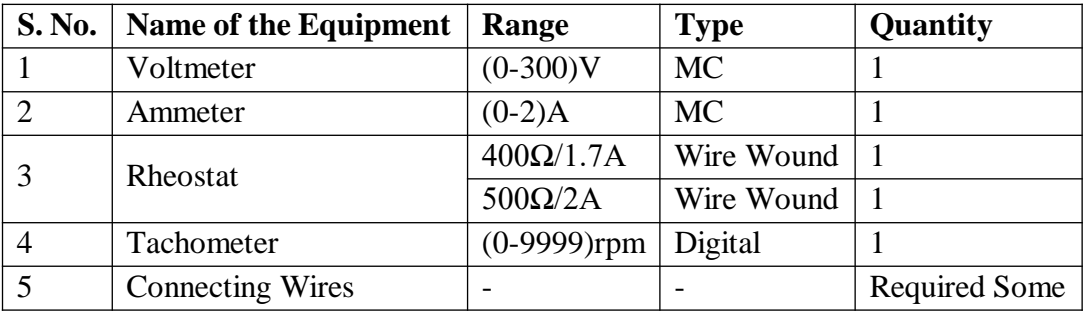

#### **Precautions:**

- 1. Motor field rheostat must be kept in minimum resistance position.
- 2. Potential Divider must be kept in maximum resistance position.
- 3. Starter arm must be in OFF position.

#### **Procedure:**

- 1. Connect the circuit as shown in circuit diagram.
- 2. Observing the precautions close the DPST Switch and switch ON 220V D.C supply.
- 3. Start the Motor Generator set with the help of starter.
- 4. Adjust the speed of the Motor Generator Set to rated speed value by adjusting motor field rheostat.
- 5. Increase the excitation of the generator in steps by adjusting the potential divider and note down the corresponding voltmeter and ammeter readings.
- 6. Take the readings up to a value little higher than the rated voltage of the generator.
- 7. Again decrease the excitation in the same steps till field current is zero by adjusting the potential divider noting down the corresponding voltmeter and ammeter readings.
- 8. Observing the precautions switch OFF the supply.

# **Tabular Column:**

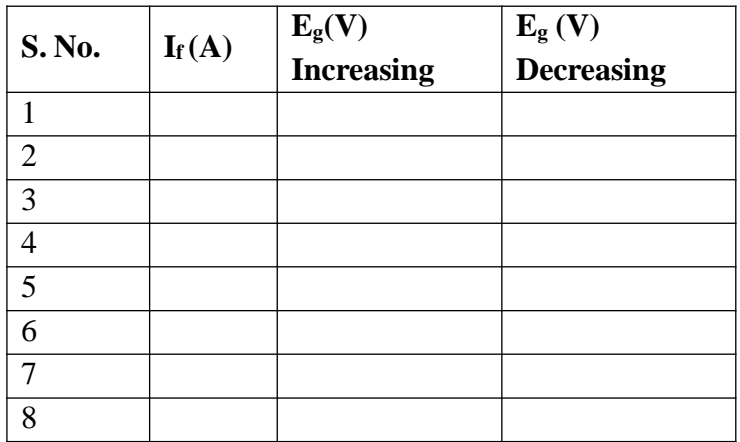

# **Model Graph:**

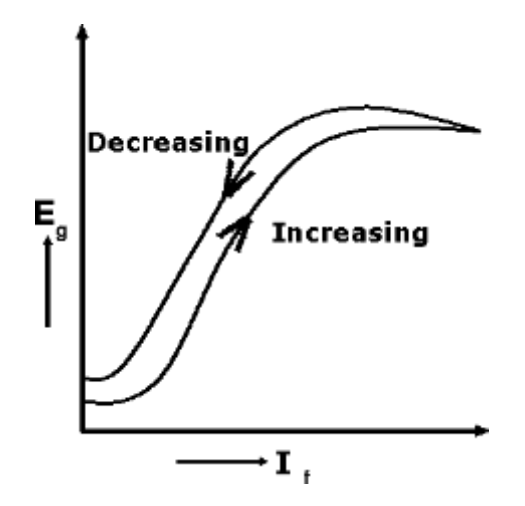

**Result:**

#### **VIVAVOICE QUESTIONS:**

- 1) Why the magnetization curve is a non linear curve?
- 2) What is critical Speed and Critical Resistance?
- 3) What are conditions to failure the self excitation?
- 4) What are the different methods of excitations?
- 5) Magnetization curves are also known as?
- 6) What are the characteristics of a dc generator?
- 7) What is Residual magnetism?
- 8) What is meant by magnetic saturation?
- 9) What is meant by the field flashing method?
- 10) What is meant by the residual voltage?
- 11) Why saturation curve for DC generator does not start with zero?
- 12) What is Open Circuit Characteristics of DC generator?

# **Exp. No.: 07 Date:**

#### **Aim:**

**LOAD TEST ON 3-Ø INDUCTION MOTOR**

To conduct load test on the given 3-Φ induction motor and to plot its performance characteristics.

#### **Apparatus:Z**

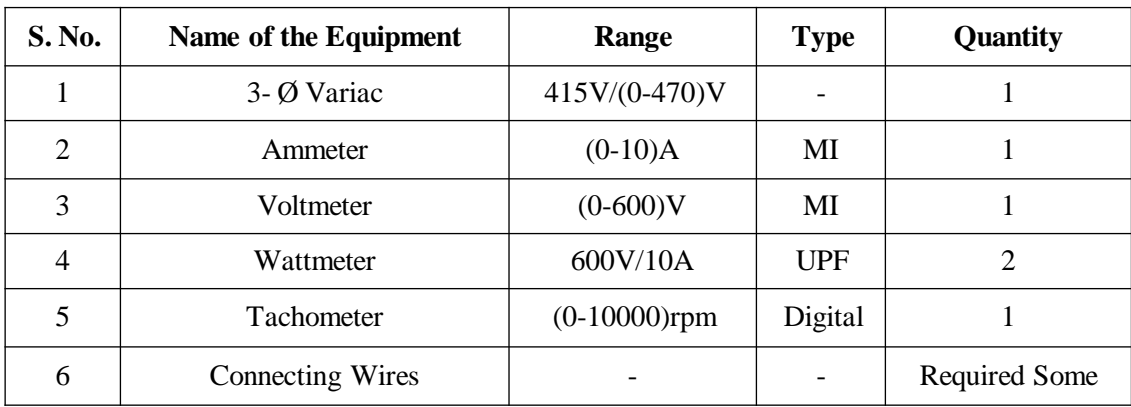

#### **Circuit Diagram:**

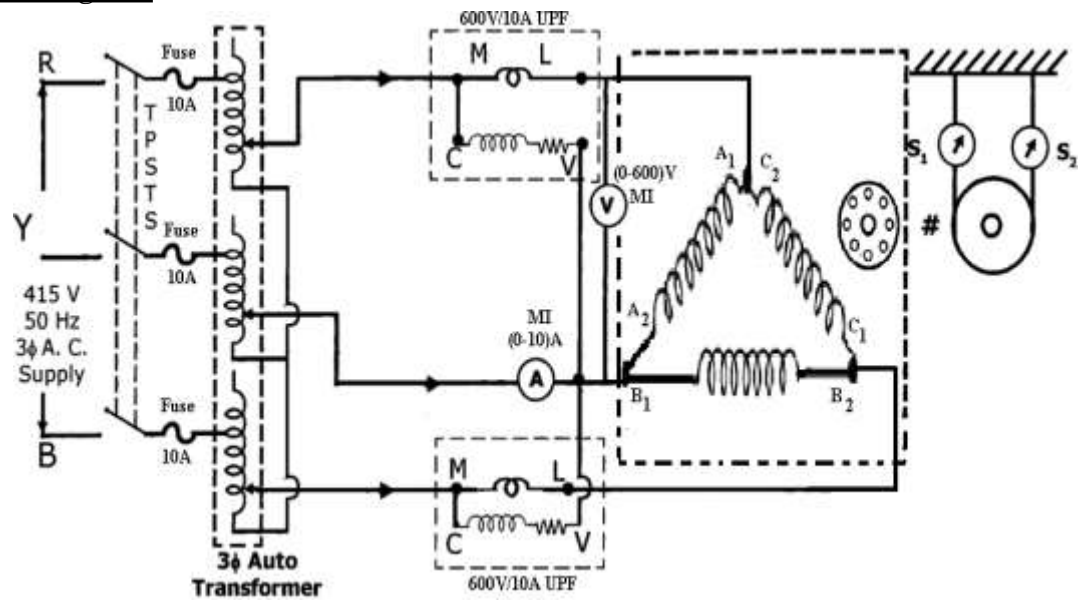

**Name plate details:**

#### **Precautions:**

- 1. 3-Ø Variac should be in minimum position.
- 2. Avoid loose connections

#### **Procedure:**

- 1. Connect the circuit as shown in circuit diagram.
- 2. Observing the precautions close the TPST Switch and switch ON 440V A.C supply.
- 3. Apply the rated voltage to the stator windings of 3-Ø Induction Motor with the help of 3-Φ Auto-transformer.
- 4. Note down the readings of wattmeter, ammeter and voltmeter on no-load.
- 5. Load the Induction Motor in steps using the brake-drum arrangement. At each step note down the readings of all meters, speed and spring balance readings till full load current.
- 6. Gradually releasing the load and stop the motor.
- 7. Observing the precautions switch OFF the supply

#### **Tabular Column:**

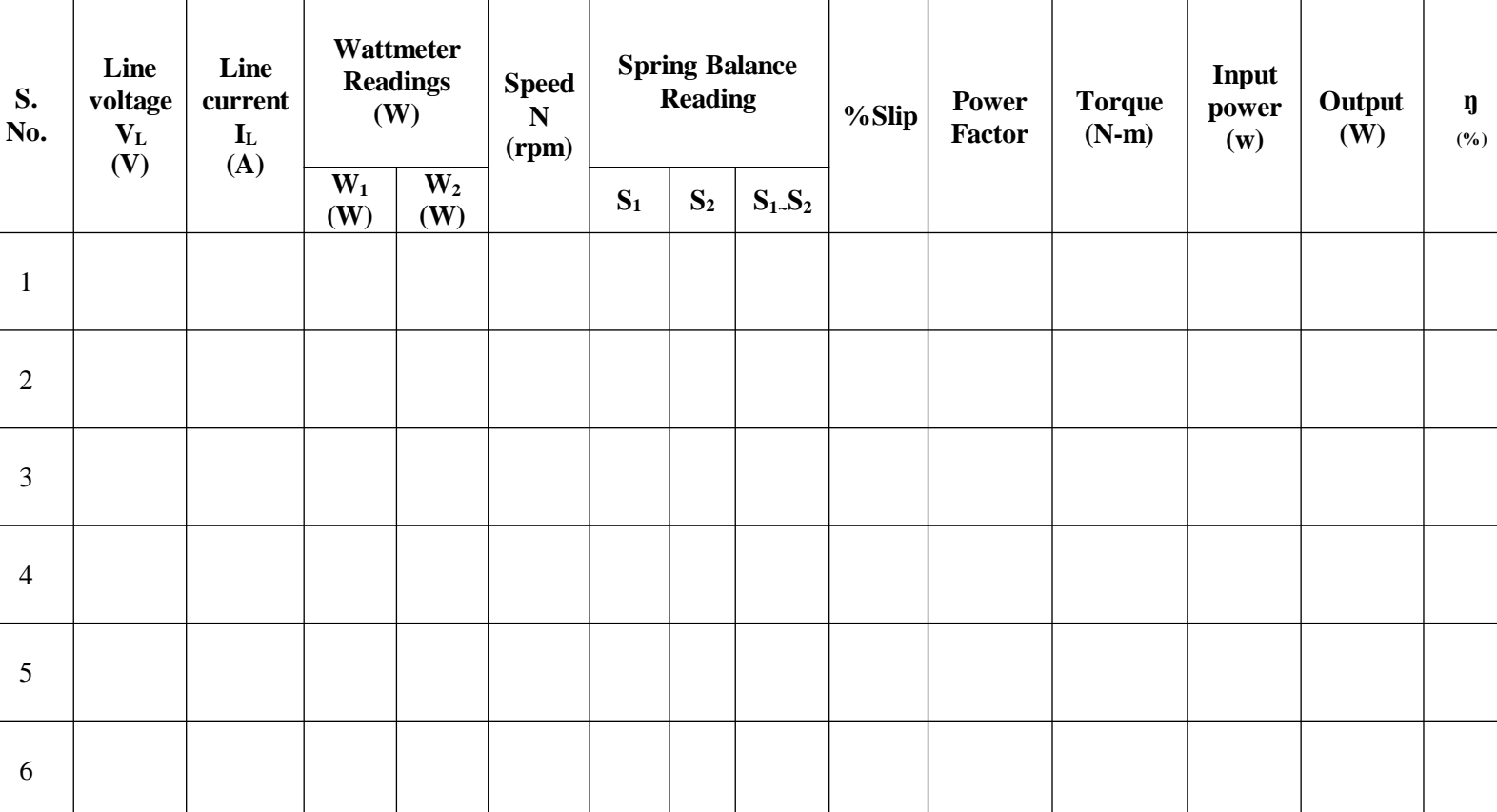

#### **Formulae:**

Input Power,  $W_{inp} = W_1 + W_2$ Torque,  $T_{sh} = 9.81$  (S<sub>1</sub> ~ S<sub>2</sub>) R N-m W Output Power,  $W_{\text{out}} = (2 \pi N T_{\text{sh}})/60$  W % $Slip = N_s - N X 100$  $N_s$  $cos\varnothing = W_{out}$  $\sqrt{3}$  V<sub>L</sub> I<sub>L</sub> Efficiency =  $\%$ n = (Output/Input) X 100

# **Model Graph:**

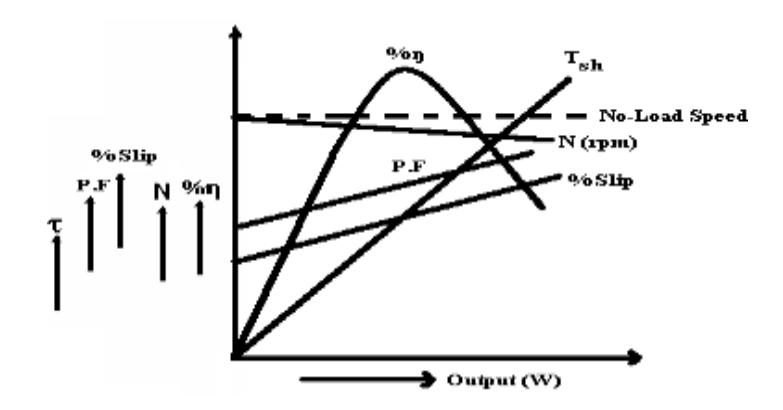

**Calculations:**

**.**

#### **Result:**

#### **Viva Voce Questions:**

- 1. What is meant by direct loading and indirect loading?
- 2. What are the limitations of direct loading?
- 3. What are the different types of induction motors?
- 4. Which type of induction motor has high starting torque?
- 5. Define slip.
- 6. Define the rated speed.
- 7. How the torque is developed in an induction motor.
- 8. How the torque and speed are related and draw the torque -slip characteristics.
- 9. Define synchronous speed.
- 10. Define synchronous watt.

# **Circuit Diagram:**

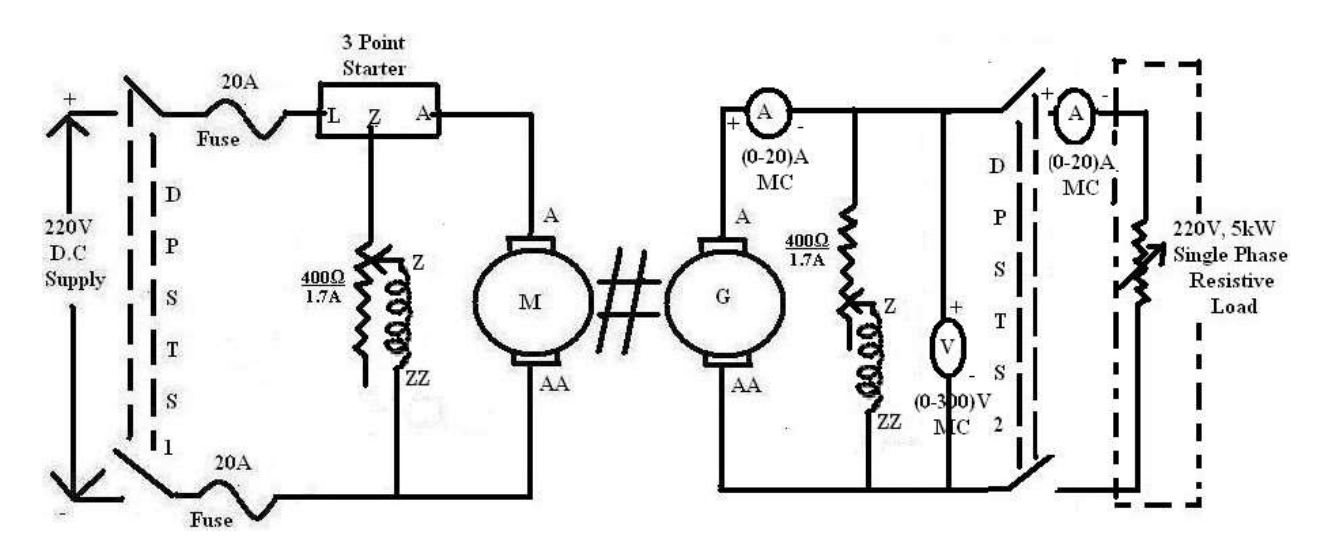

**To find Armature Resistance of the Generator:**

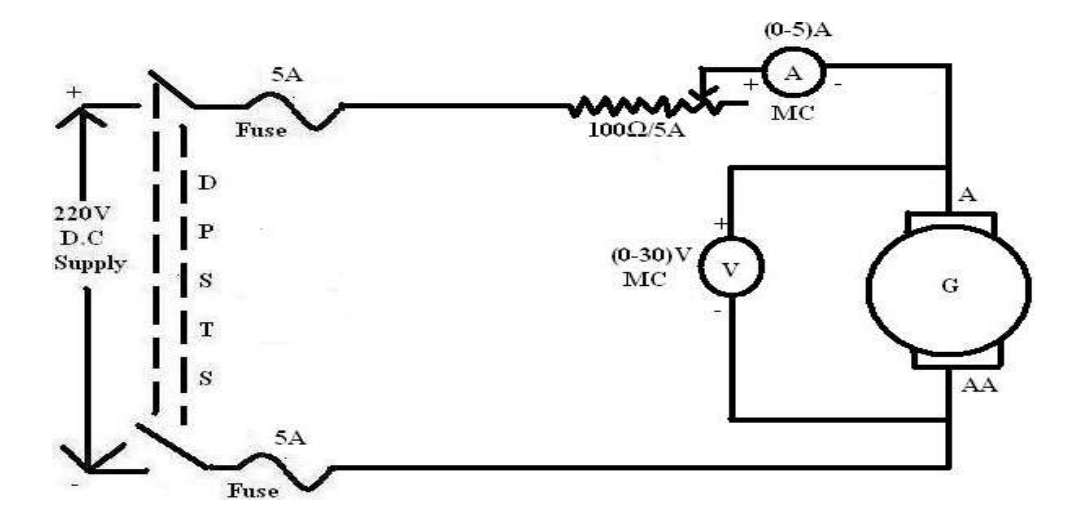

### Expt. No.: 08

Date<sup>.</sup>

# **LOAD TEST ON D.C SHUNT GENERATOR**

#### **Aim:**

To conduct load test on a D.C Shunt Generator and to determine the internal and external characteristics.

#### **Apparatus:**

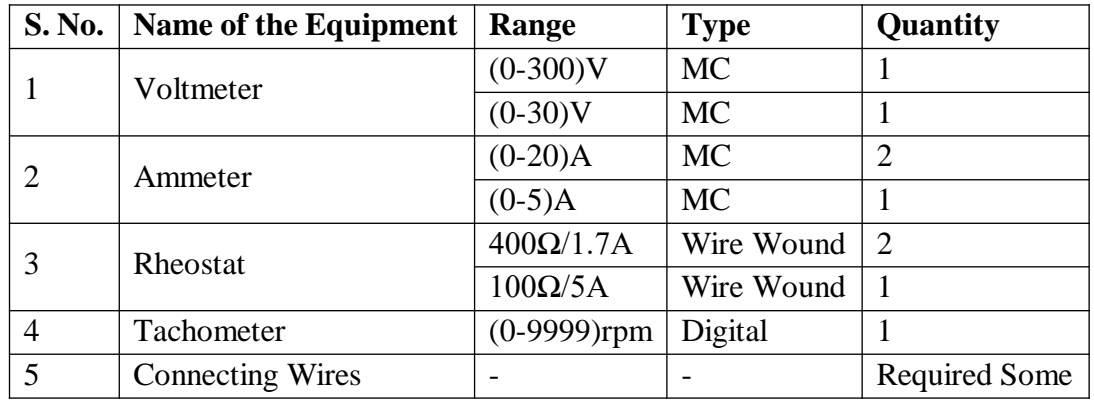

#### **Precautions:**

- 1. Field rheostat of the motor must be kept in minimum resistance position.
- 2. Field rheostat of the generator must be kept in maximum resistance position.
- 3. Armature rheostat of the generator must be kept in maximum resistance position.
- 4. DPST Switch on the generator side must be kept open.
- 5. Initially load must be in OFF position.
- 6. Starter arm must be in OFF position.

#### **Procedure:**

- 1. Connect the circuit as shown in circuit diagram.
- 2. Observing the precautions close the DPST Switch and switch ON 220V D.C supply.
- 3. Start the motor-generator set with the help of starter.
- 4. Adjust the motor field rheostat and bring the motor to its rated speed and by varying the field rheostat of the generator apply the rated voltage of the load and close the DPSTS2 switch.
- 5. Now load the generator in steps till maximum rated current of the generator and note down all the meter readings.
- 6. Observing the precautions switch OFF the supply.

#### **To find Armature Resistance of the Generator:**

- 1. Connect the circuit as shown in circuit diagram.
- 2. Observing the precautions close the DPST switch and switch ON 220V D.C Supply.
- 3. By adjusting the rheostat note down all the meter readings.
- 4. Observing the precautions switch OFF the supply.

#### **Tabular Columns:**

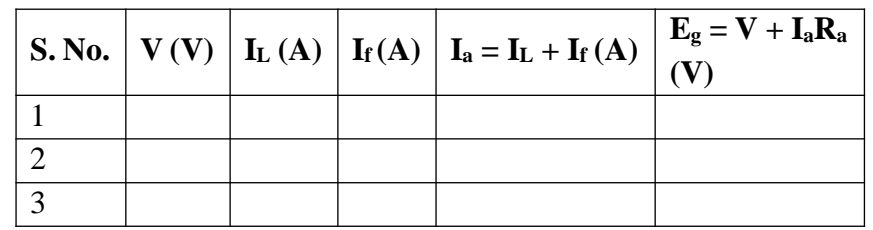

#### **To find Armature Resistance of the Generator:**

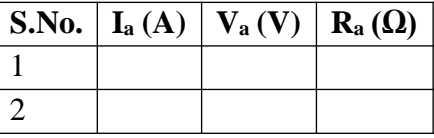

#### **Model Graph:**

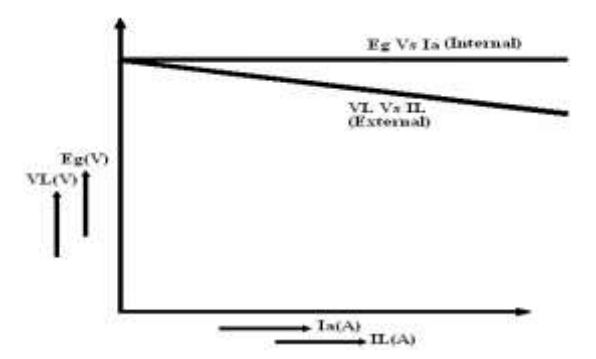

#### **Result:**

#### **VIVAVOICE QUESTIONS:**

- 1) What is no load voltage of Dc shunt Generator?
- 2) What is meant DC shunt generator?
- 3) What is rated current of Dc shunt Generator?
- 4) What is the field current of DC shunt generator?
- 5) What versus we can draw internal characteristics of Dc shunt Generator?
- 6) What are the applications of DC shunt Generator?
- 7) What versus we can draw internal characteristics of Dc shunt Generator?
- 8) Why the Dc shunt Generator having drooping nature of characteristics?
- 9) What is armature reaction of Dc shunt Generator?

# **Circuit Diagram:**

**O.C Test:**

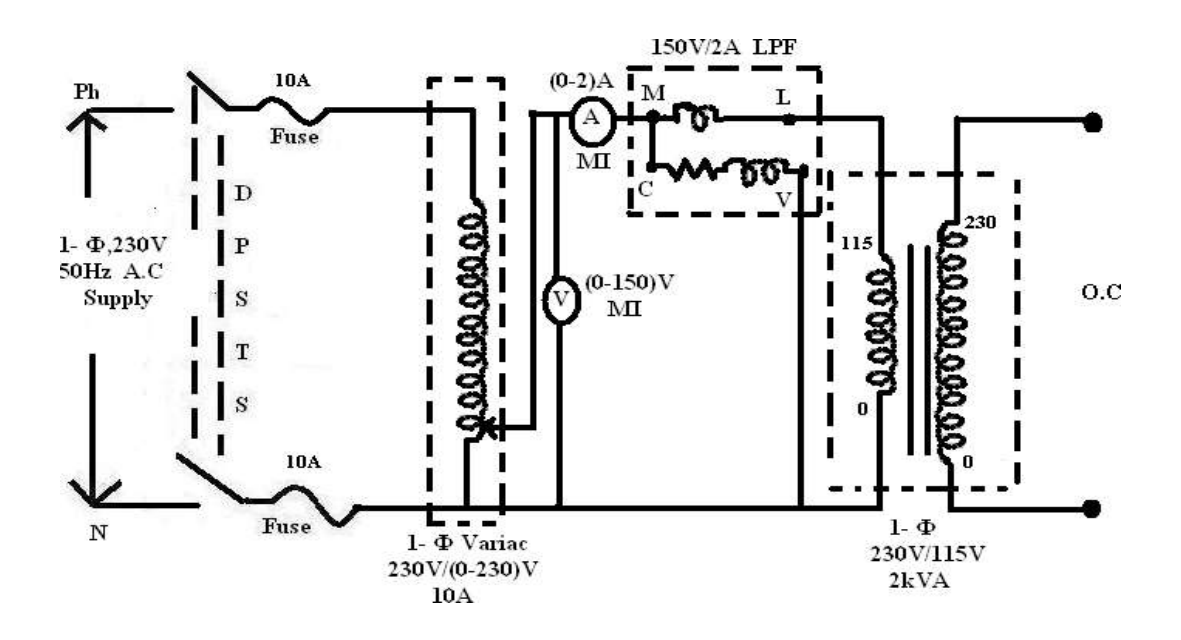

# **S.C Test:**

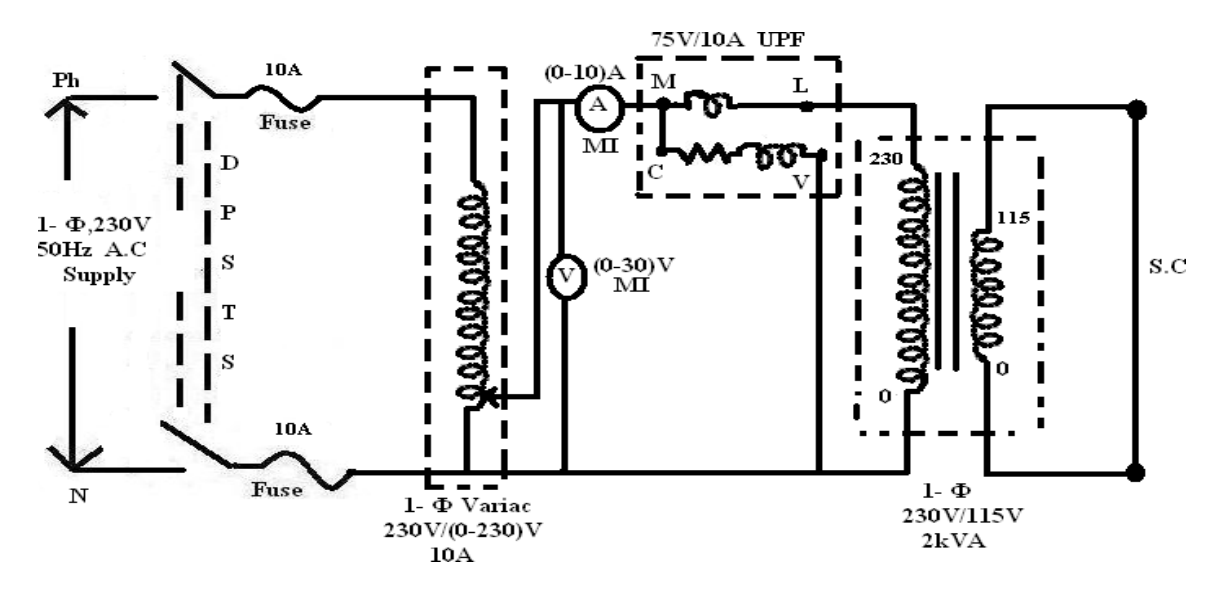

# **Exp. No.: 9**

#### **Date:**

#### **O.C & S.C TESTS ON 1-Ø TRANSFORMER**

#### **Aim:**

- a) To determine the efficiency and regulation of 1- $\emptyset$  transformer by conducting noload and S.C Test.
- b) To draw the equivalent circuit of 1- Ø transformer referred to L.V side as well as H.V side.

#### **Apparatus:**

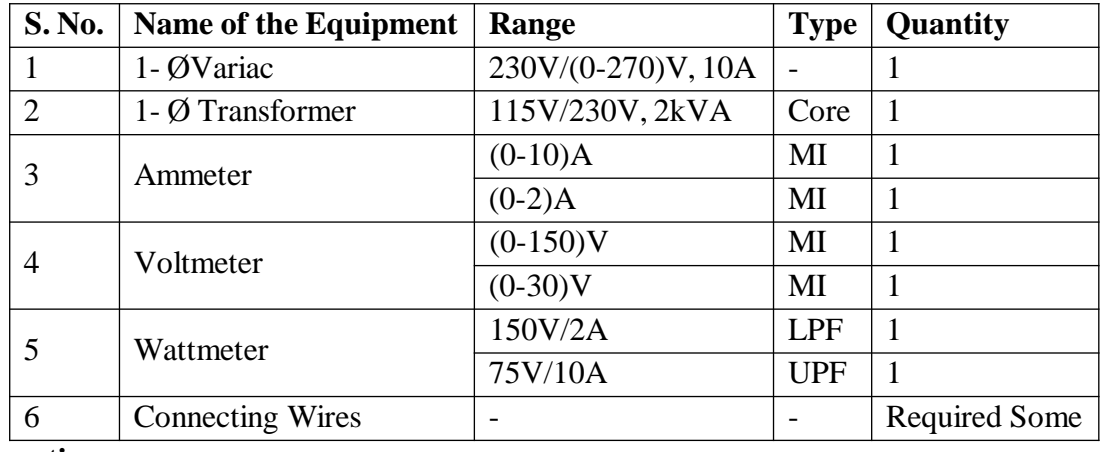

#### **Precautions:**

- 1. Connections should be made tight.
- 2. 1- Ø Variac should be in minimum position.

#### **Procedure:**

- 1. Connect the circuit as shown in circuit diagram for O.C test.
- 2. Observing the precautions switch ON 1-  $\varnothing$  A.C supply and by using the 1- $\Phi$  variac apply the rated voltage of the primary of the transformer.
- 3. Note down all the meter readings. Here wattmeter reading gives iron loss.
- 4. Observing the precautions switch OFF the supply.
- 5. Connect the circuit as shown in circuit diagram for S.C test.
- 6. Observing the precautions switch ON 1-  $\emptyset$  A.C supply and by using the 1- $\Phi$  variac apply the rated current to the transformer. (Rated power of the transformer/Voltage of primary of transformer)
- 7. Note down all the meter readings, here wattmeter reading gives full-load copper loss.
- 8. Observing the precautions switch OFF the supply.

### **Tabular Columns:**

**O.C Test:**

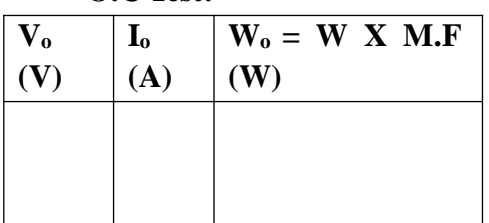

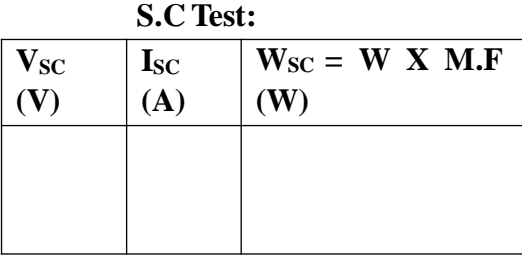

# **Efficiencies at different loads and power factor:**

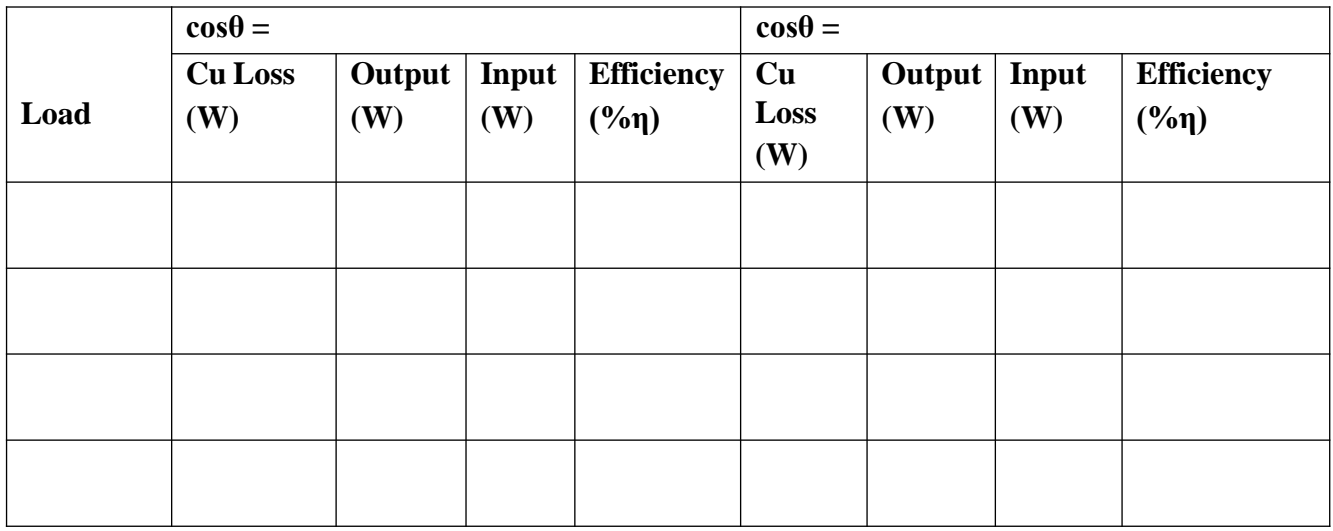

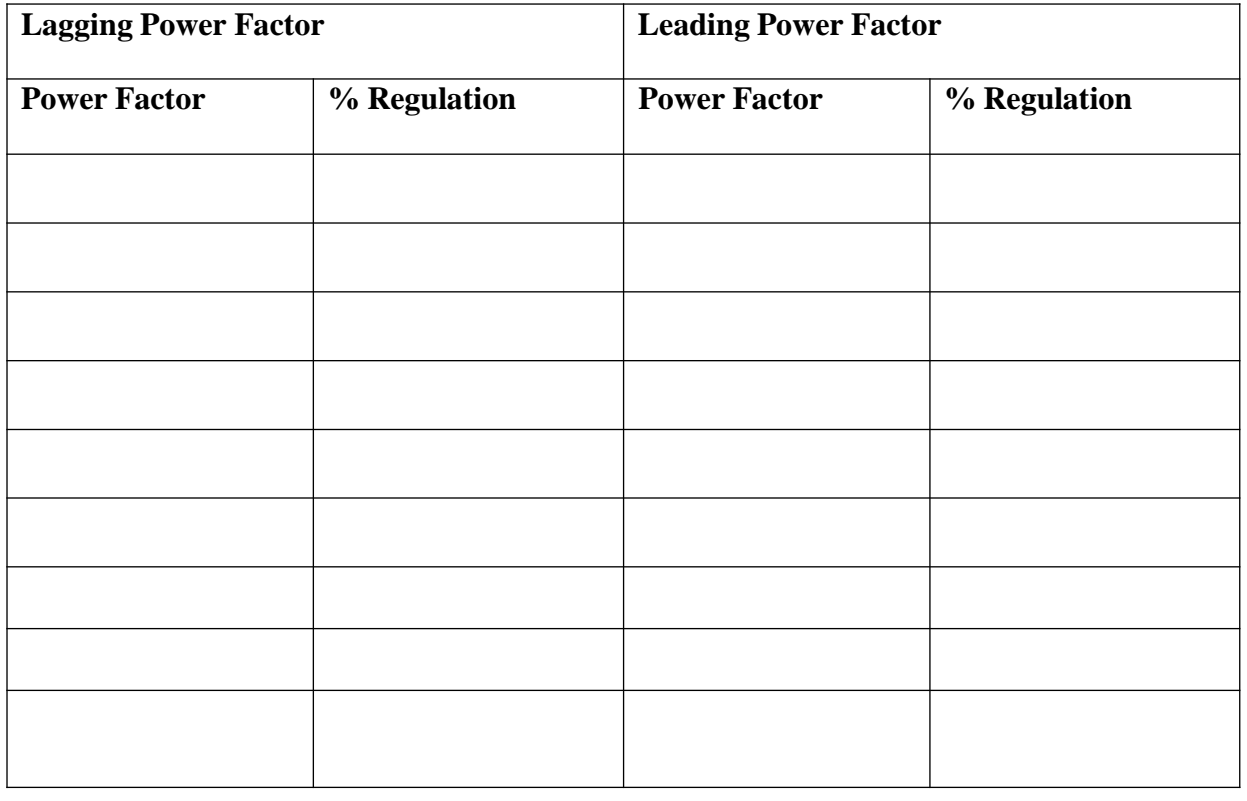

### **Model Calculations:**

Let the transformer be the step-down transformer (O.C Test)

Primary is H.V side and secondary is L.V side

 $R_0=V_1/I_w(\Omega)$  where  $I_w=I_0cos\Phi_0$  $X_0=V_1/I_\mu(\Omega)$  where  $I_w=I_0cos\Phi_0$  $\rm R_{ol}\rm =\rm W_{SC}/I_{SC}^2$  ( $\rm \Omega)$  $Z_{O1} = V_{SC}/I_{SC}$  $X_{01} = \sqrt{(Z_{01}^2 - R_{01}^2)}$  $R_{o2} = K^2 R_{o1}$  $X_{o2} = K^2 X_{o1}$ where,

 $K=V_2/V_1=T$ ransformation Ratio

### **Calculations to find efficiency:**

For example, at  $1/4^{\text{th}}$  full load, Copper Losses= $W_{SC}$  x  $(1/4)^2$  (w) where, W<sub>SC</sub>=Full Load Copper Losses Constant Losses= $W_0$  (W) Output= $(1/4)$  X VA X cos $\Phi$  (cos $\Phi$  may be assumed) Input=Output + Copper Loss + Constant Loss Efficiency  $(\% \eta) =$  (Output/Input) X 100 Efficiency at different loads and power factor can be calculated.

# **Model Graph:**

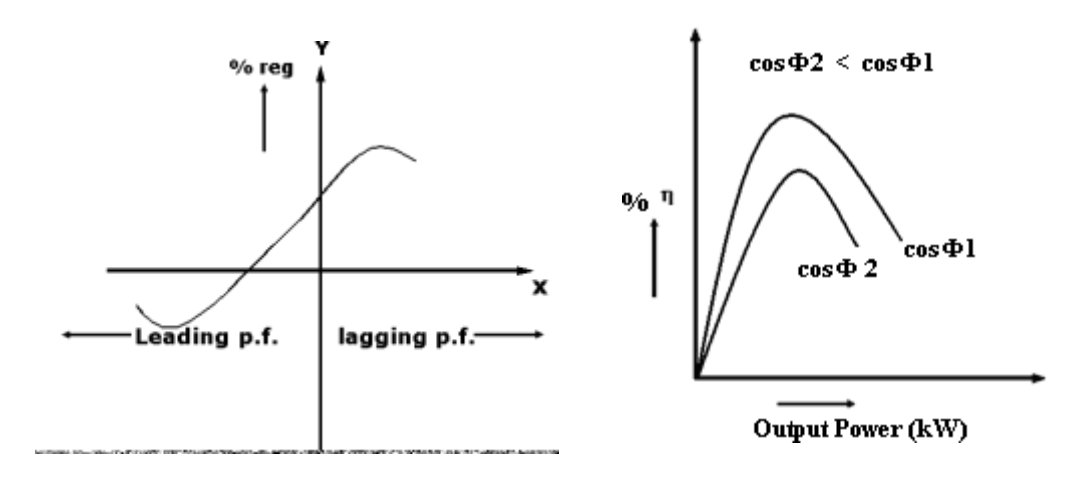

**Calculations:**

**Result:**

#### **Viva Voce Questions:**

- 1. Define transformer.
- 2. Distinguish the statically induced EMF and dynamically induced EMF.
- 3. Which losses can be determined from the O.C Test and S.C Test.
- 4. What is the main AIM's to conduct the O.C and S.C tests?
- 5. Define efficiency and voltage regulation of the transformer.
- 6. Why the O.C Test is conduct on L.V side.
- 7. Why the S.C Test is conducted on H.V side.
- 8. What is the difference between U.P.F and L.P.F wattcmeters?
- 9. No load power factor angle of transformer is around………
- 10. For which type of load negative voltage regulation occurs.
- 11. For which type of load maximum voltage regulation occurs.

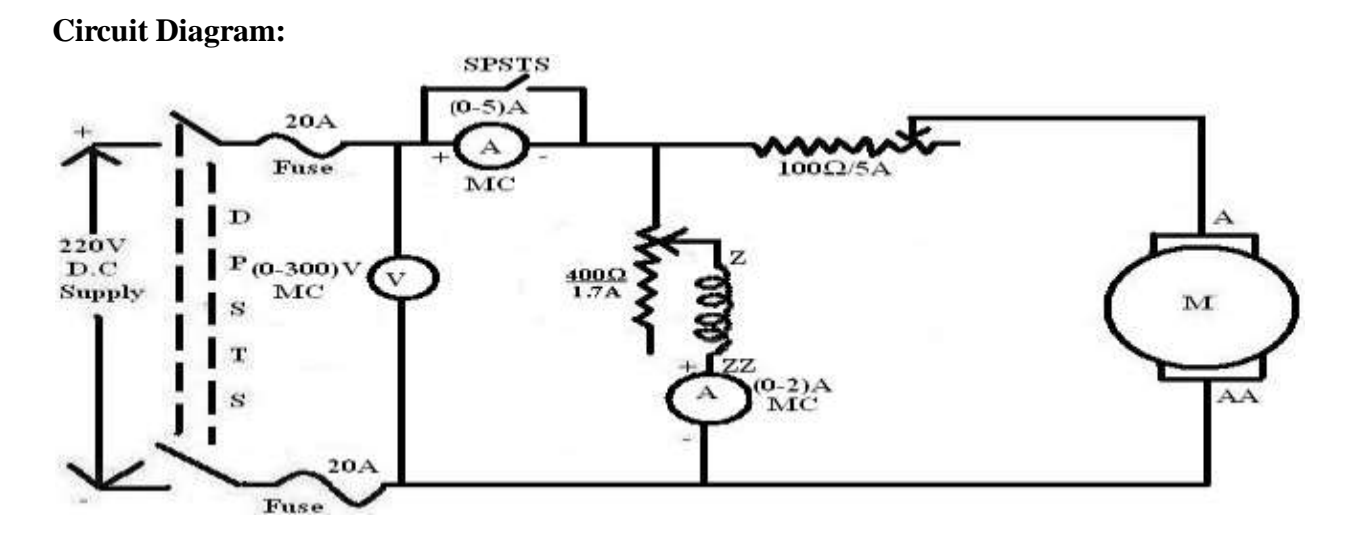

**To find Armature Resistance:**

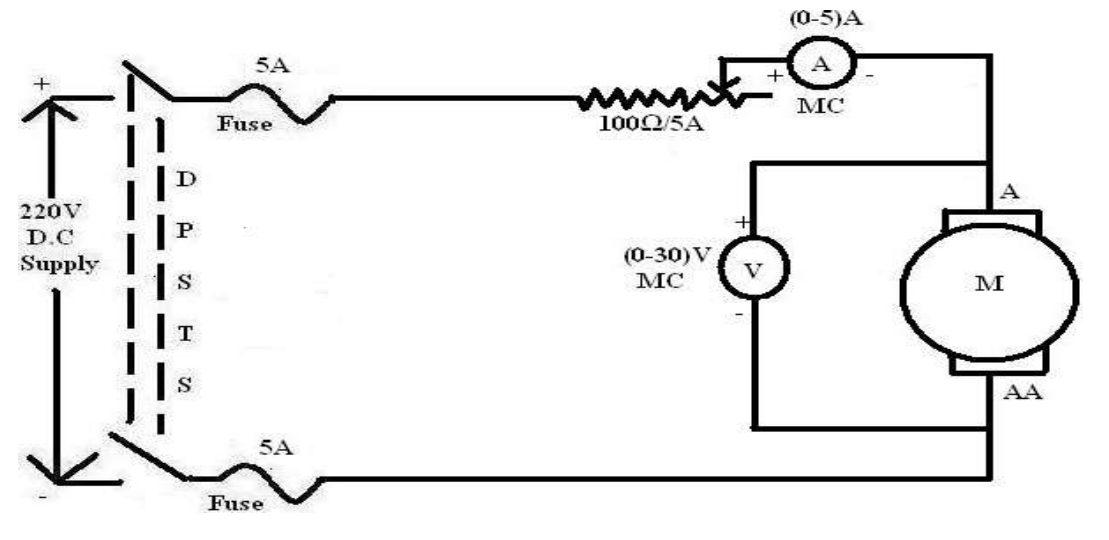

### **Exp. No.: 10**

#### **Date:**

#### **SWINBURNE'STEST**

### **Aim:**

To predetermine the efficiency of a D.C Shunt Machine when run both as generator and motor.

#### **Apparatus:**

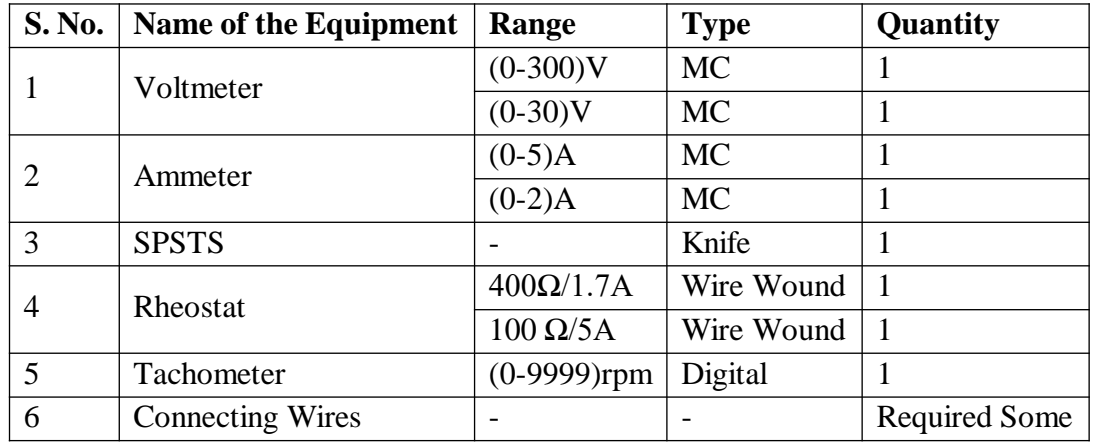

#### **Precautions:**

- 1. Field rheostat must be kept in minimum resistance position.
- 2. Armature rheostat must be kept in maximum resistance position.
- 3. SPST Switch must be kept in closed position.

#### **Procedure:**

- 1. Connect the circuit as shown in circuit diagram.
- 2. Observing the precautions close the DPST Switch and switch ON 220V D.C supply.
- 3. Adjust the speed of motor to its rated value by adjusting field and / or armature rheostat.
- 4. Now open the SPST Switch & note down all the meter readings.
- 5. Observing the precautions switch OFF the supply.

#### **To find Armature Resistance:**

- 1. Connect the circuit as shown in circuit diagram.
- 2. Keeping the rheostat in its maximum resistance position close the DPST Switch and switch ON 220V D.C Supply.
- 3. By adjusting the rheostat for different values of current note down the meter readings.
- 4. Observing the precautions switch OFF the supply.

#### **Tabular Columns:**

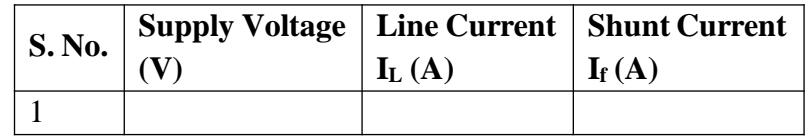

#### **To find Armature Resistance:**

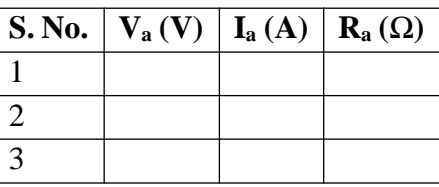

#### **Machine when run as Motor:**

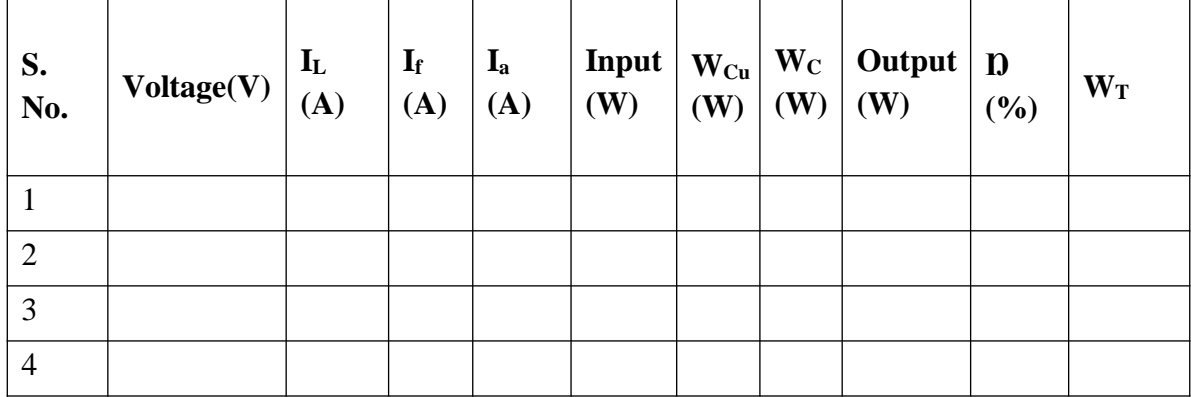

#### **Machine when run as Generator:**

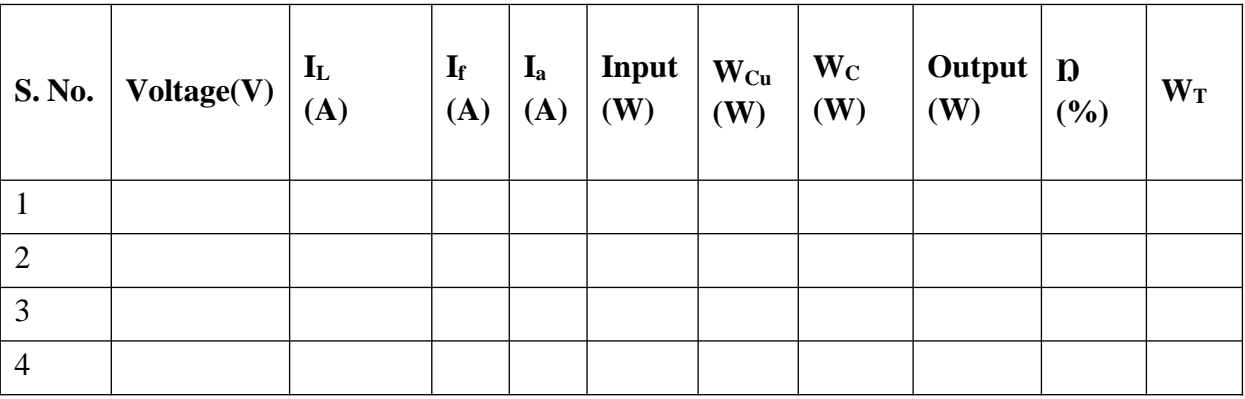

**Formulae: Motor:**  $I_a = I_L - I_f$  $Input = V_LI_L$  $W_C = V_L I_L - I_a^2 R_a$  $W_{Cu} = I_a^2 R_a$  $W_T = W_{Cu} + W_C$ Output = Input -  $W_T$  $D = (Output/Input) \times 100$ 

# **Generator:**

 $I_a = I_L + I_f$  $Output = V_LI_L$  $W_C = V_L I_L - I_a^2 R_a$  $W_{Cu} = I_a^2 R_a$  $W_T = W_{Cu} + W_C$  $Input = Output + W_T$  $D = (Output/Input) \times 100$ 

### **Model Graph:**

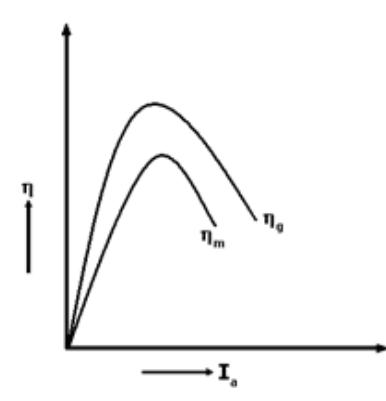

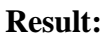

#### **VIVAVOICE QUESTIONS:**

- 1) What is the necessity of Swinburne's test?
- 2) Why this test is conducted on no load?
- 3) Why this test is not suitable for series machines?
- 4) Whether the test is a direct method or indirect method?
- 5) What are the advantages of Swinburne's test?
- 6) What is meant by the efficiency?
- 7) What is rated current of motor as well as generator of dc shunt machine?
- 8) How do you estimate the half load efficiency?
- 9) How do you estimate the half load copper losses?
- 10) Explain Faradays Laws of Electro Magnetic Induction

# **CIRCUIT DIAGRAMS:**

#### **a) To determine the self inductance of coil 1:**

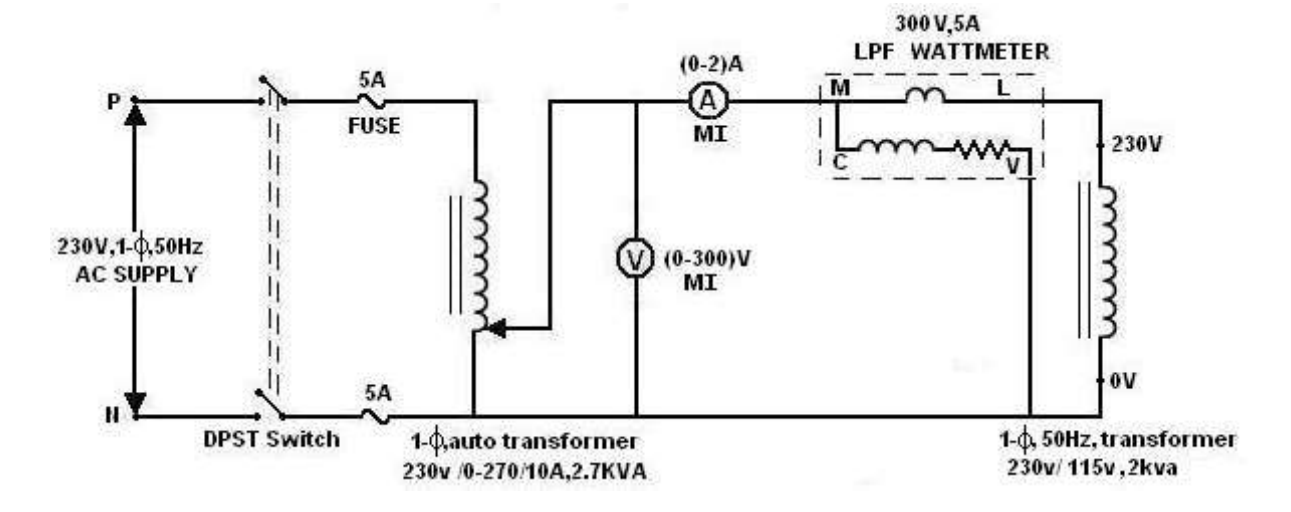

#### **b) To determine the self inductance of coil 2:**

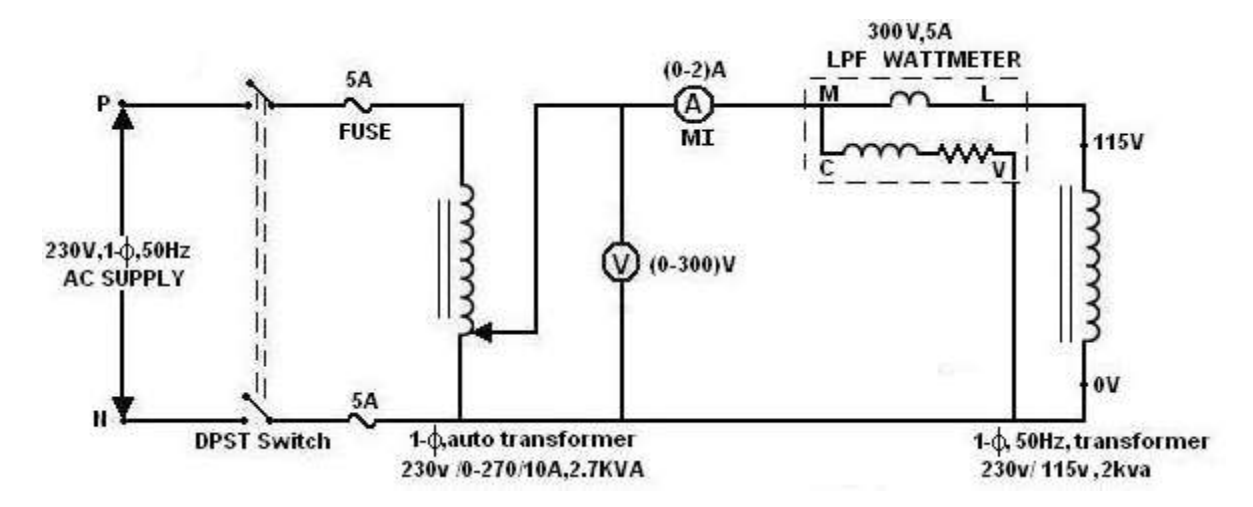

#### **Exp. No.:11**

#### **Date:**

#### **DETERMINATION OF COEFFICIENT OF COUPLING**

**AIM:** To determine the coefficient of coupling of the given 1- $\phi$ transformer.

#### APPARATUS:

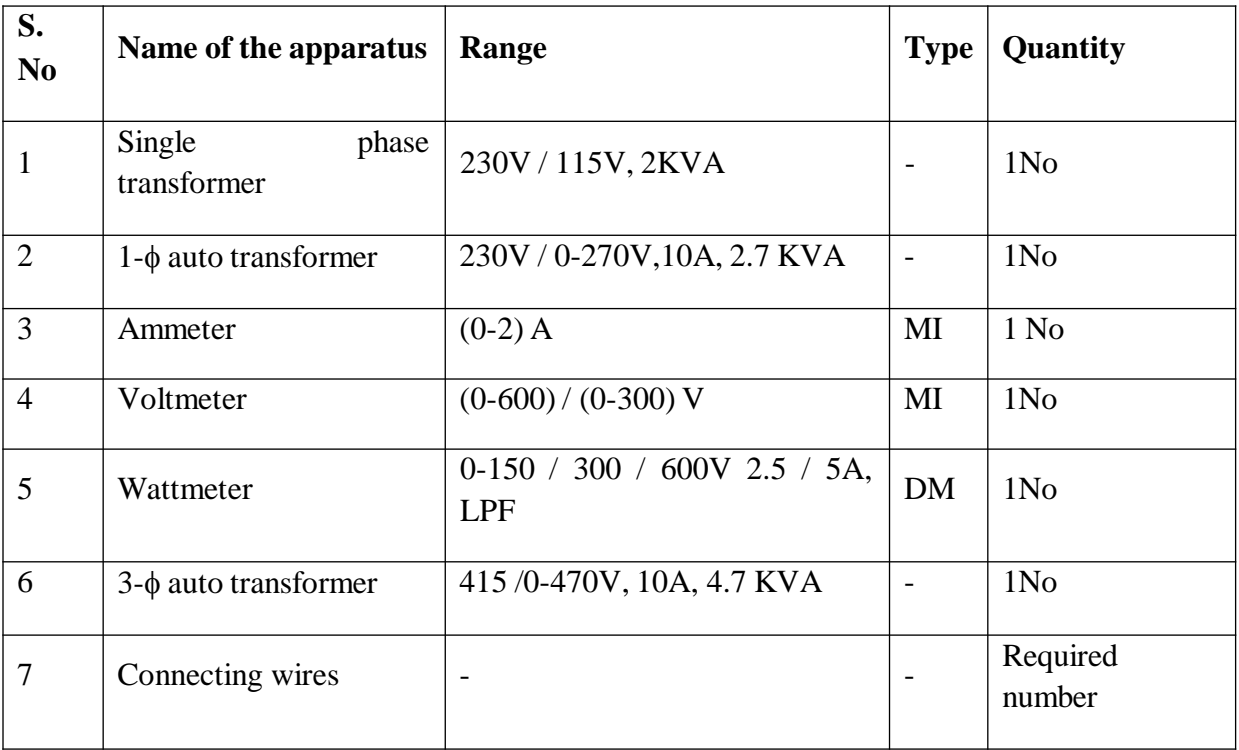

#### PROCEDURE:

- 1. Connect the circuit as per the fig.
- 2. Apply 230V across the primary winding by varying the knob of autotransformer slowly.
- 3. Note down the corresponding voltmeter, ammeter, and wattmeter readings.
- 4. Calculate the self-inductance, L<sup>1</sup> of the primary coil with the help of above readings.
- 5. Disconnect the circuit and connect the circuit as per the fig.
- 6. Apply 115V across the secondary winding by varying the knob of autotransformer slowly.
- 7. Note down the corresponding voltmeter, ammeter, and wattmeter readings.
- 8. Calculate the self-inductance,  $L_2$  of the secondary coil with the help of above readings.
- 9. Disconnect the circuit and connect the circuit as per the fig .
- 10. Apply 345V across the cumulatively coupled windings by varying the knob of 3 autotransformer slowly.
- 11. Note down the corresponding voltmeter, ammeter, and wattmeter readings.

- 12. Calculate the equivalent inductance, L<sup>A</sup> of the windings with the help of above readings.
- 13. Disconnect the circuit and connect the circuit as per the fig .
- 14. Apply 115V across the differentially coupled windings by varying the knob of 1 autotransformer slowly.
- 15. Note down the corresponding voltmeter, ammeter, and wattmeter readings and disconnect the circuit.
- 16. Calculate the equivalent inductance,  $L_B$  of the windings with the help of above readings.
- 17. Calculate Mutual inductance M, and coefficient of coupling K, using the values of  $L_1$ ,  $L_2$ ,  $L_A$ ,  $L_B$ .

#### **PRECAUTIONS:**

- 1. Ensure the minimum position of autotransformer during power on and off.
- 2. Set the ammeter pointer at zero position.
- 3. Take the readings without parallax error.
- 4. Avoid loose connections.

#### **Tabular column:**

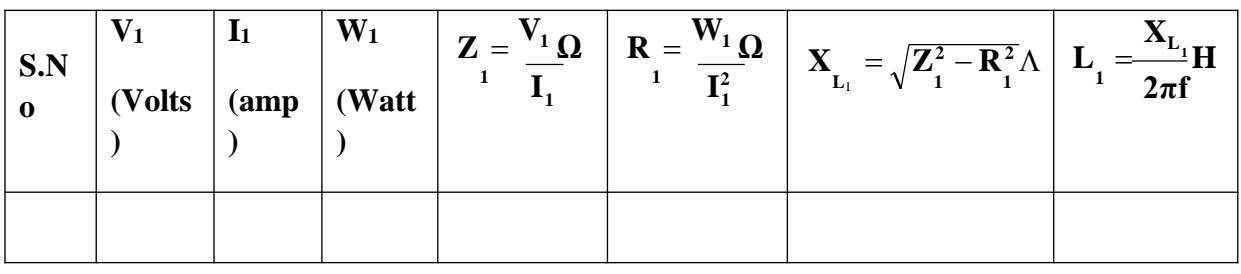

**Tabular column:**

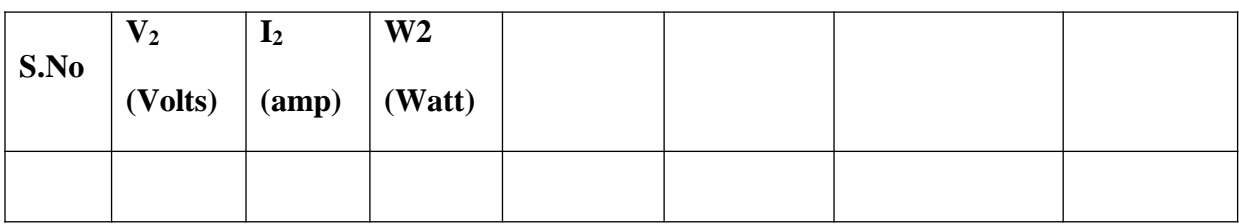

#### **RESULT:**

The coefficient of coupling  $K$  is determined for the given 1- $\phi$ transformer.

#### **CONCLUSION:**

The coefficient of coupling, K of the given  $1-\phi$  iron cored transformer is less than unity.

**Circuit Diagram:**

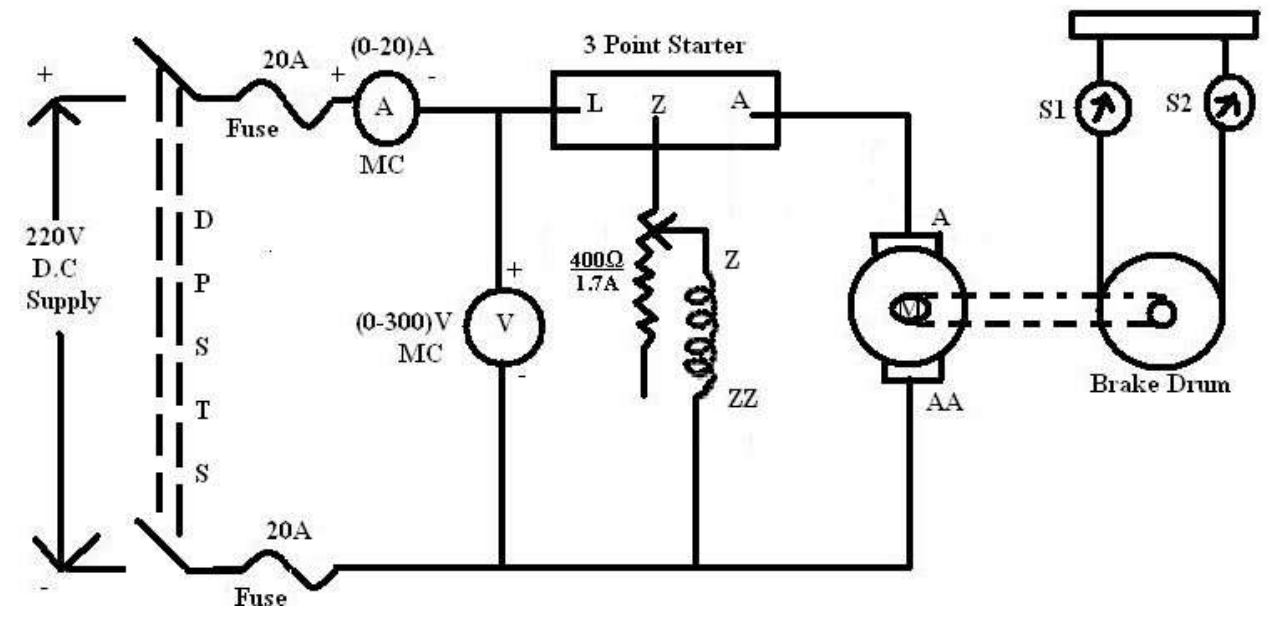
# **Exp. No.:12**

### **Date:**

### **BRAKE TEST ON D.C SHUNT MOTOR**

### **Aim:**

To obtain the performance characteristics of D.C Shunt Motor by direct loading.

### **Apparatus:**

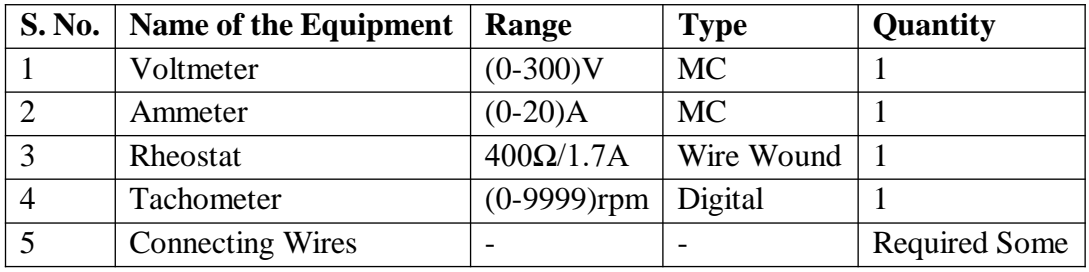

### **Precautions:**

- 1. Motor field rheostat must be kept in minimum resistance position.
- 2. Starter arm must be in OFF position.

### **Procedure:**

- 1. Connect the circuit as shown in circuit diagram.
- 2. Observing the precautions switch ON 220V D.C supply.
- 3. Start the motor with the help of the starter.
- 4. By adjusting the motor field rheostat bring the motor to its rated speed.
- 5. Now load the motor in steps to its full load and note down all the meter readings.
- 6. Observing the precautions switch OFF the supply.

# **Tabular Column:**

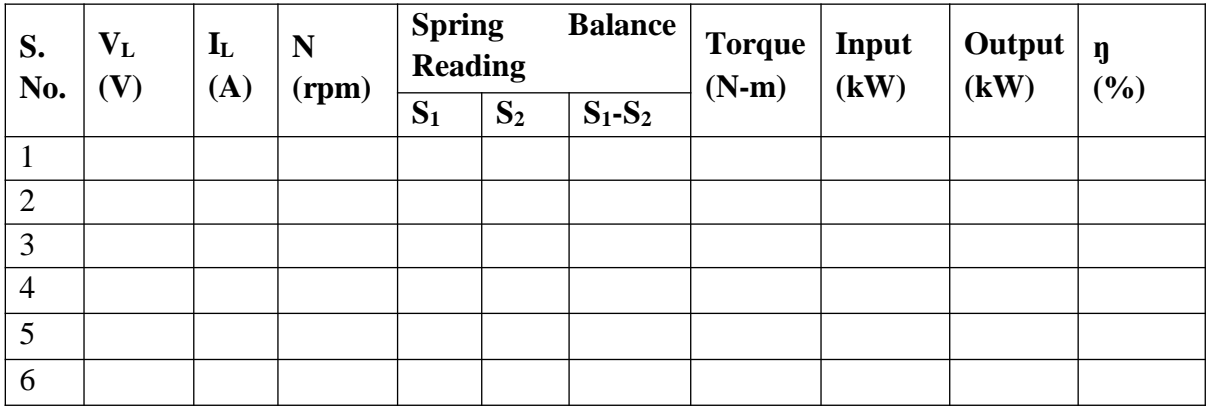

# **Formulae:**

Torque =  $9.81$  X (S<sub>1</sub>-S<sub>2</sub>) X R N-m Input =  $V_L$  I<sub>L</sub> kW Output = (2∏N)τ/60 kW Efficiency =  $\eta$  % = (Output/Input) X 100

# **Model Graph:**

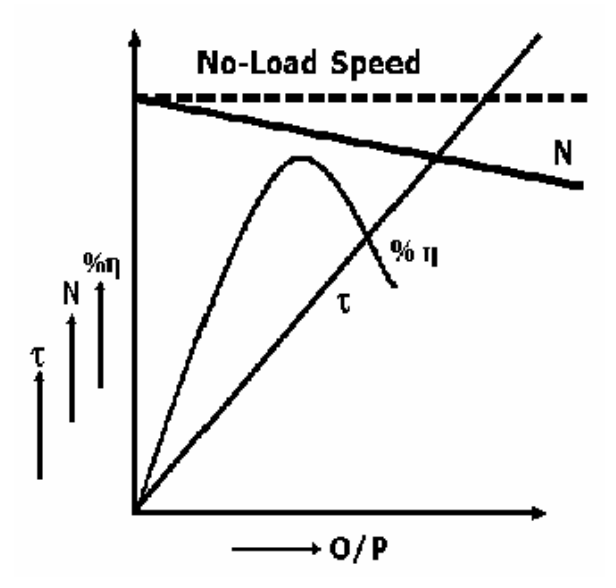

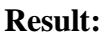

# **VIVAVOICE QUESTIONS:**

- 1) What is the principle operation of DC motor?
- 2) What is the Range of Shunt field Resistance?
- 3) What is no load current of Dc shunt motor?
- 4) How the Direction of a motor can be reversed?
- 5) What is Back emf or counter EMF ?
- 6) Why the Shunt motor is called a constant speed motor?
- 7) What are the applications of DC shunt motor?
- 8) What is purpose of starter?
- 9) What meant by the DPDTS?
- 10)What is the output power the dc motor?

# THANKYOU

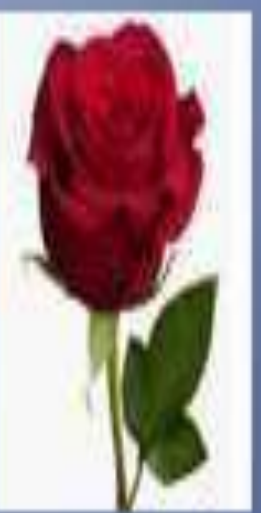